Final Project Presentation Summer 2013

Ns-Modbus: Integration of Modbus with ns-3 network simulator

> Mohammad Reza Sahrae[i](http://www.sfu.ca/~mrs16/ensc835.htm) mrs16@sfu.ca

# Road map

- **Introduction**
- **Background knowledge**
- **Ns-Modbus design and implementation**
- **Number** Verification and validation
- **Model performance**
- **Future work**
- **Conclusion**
- **References**

# Road map

#### **Introduction**

- **Background knowledge**
- **NS-Modbus design and implementation**
- **Number** Verification and validation
- **Model performance**
- **Future work**
- **Conclusion**
- **References**

## Introduction: project motivation

- EtherNet/IP then Modbus
- **Learning ns-3 to assist CNL projects migration**
- Graduation!

#### Introduction: project scope

- **Understanding the Modbus protocol**
- Gaining experience with ns-3
- **Incorporating Modbus TCP in ns-3**

## Introduction: project scope "creep"

- **Incorporating Modbus UDP in ns-3** 
	- **Nodbus is based on client/server paradigm**
	- Getting familiar with ns-3 using the simpler UDP implementation
	- Comparing TCP vs. UDP implementation

# Road map

#### **Introduction**

- **Ns-Modbus design and implementation**
- **Parthlei** Verification and validation
- **Model performance**
- **Future work**
- **Conclusion**
- **References**

- **Modbus**
- **Network simulator**

- **Modbus**
- **Network simulator**

#### Modbus protocol overview

- **Application layer protocol**
- **Request/response**
- Exceptions ("status messages")
- **Timeout**

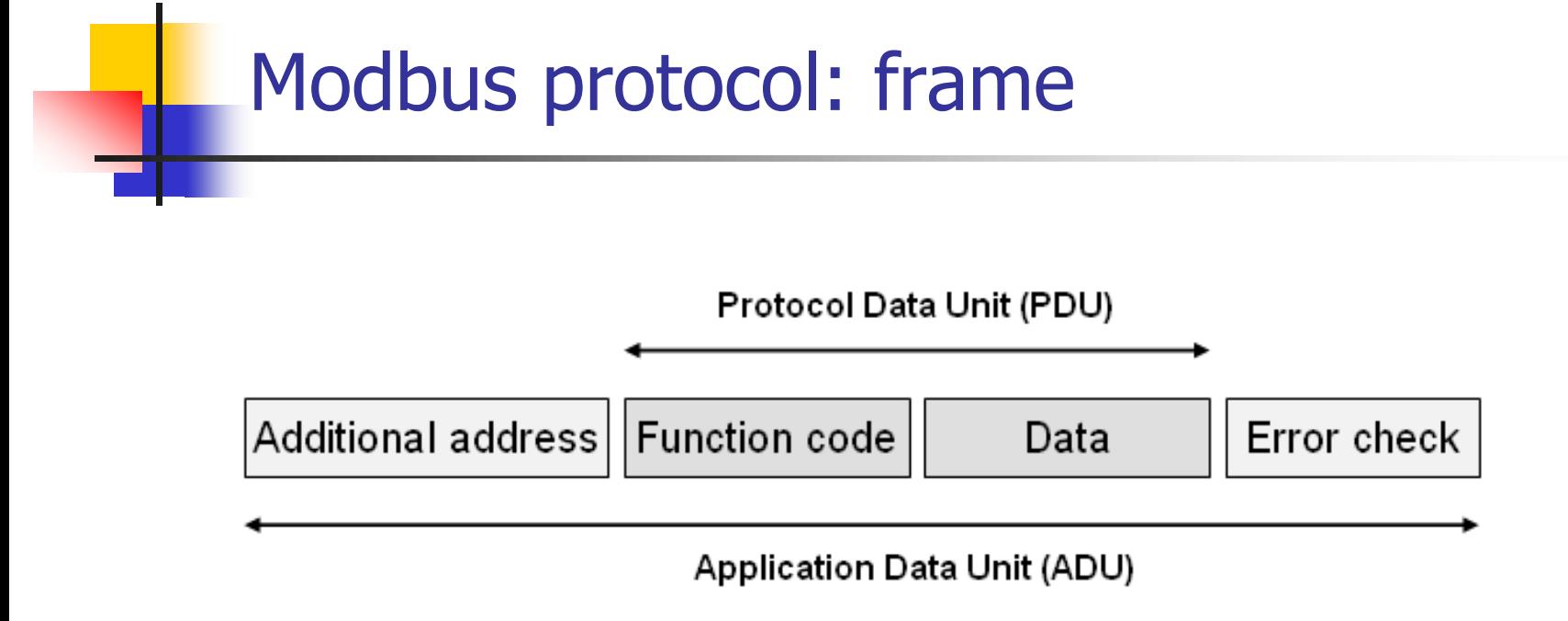

**Maximum ADU size: 256 bytes (RS 485) Maximum PDU size: 253 bytes** 

#### Modbus protocol: PDU type

- **Nodbus request** 
	- **Function code (1 byte, 1:127)**
	- Request data (variable length)
- **Modbus response** 
	- **Function code (echoed)**
	- Response data (variable length)
- **Modbus exception** 
	- Exception function code (129:255)
	- Exception code (1 byte)

## Modbus protocol: function code

- **Public** 
	- General purpose, well documented, conformance test
	- 1-64, 73-99, and 111-127
- **User-defined** 
	- Vendor-specific, not in specification, functionality not unique
	- $-65-72$ , and  $100-110$
- **Reserved** 
	- **•** Vendors' legacy applications, not public
	- 9, 10, 13, 14, 41, 42, 90, 91, 125, 126, and 127
	- $\blacksquare$  sub-codes 0-12 (8) and 15-255 (43)

#### Modbus protocol: exception code

- **0x01: Illegal function**
- 0x02: Illegal data address
- 0x03: Illegal data value
- 0x04: Device failure
- 0x05: Request in progress

…

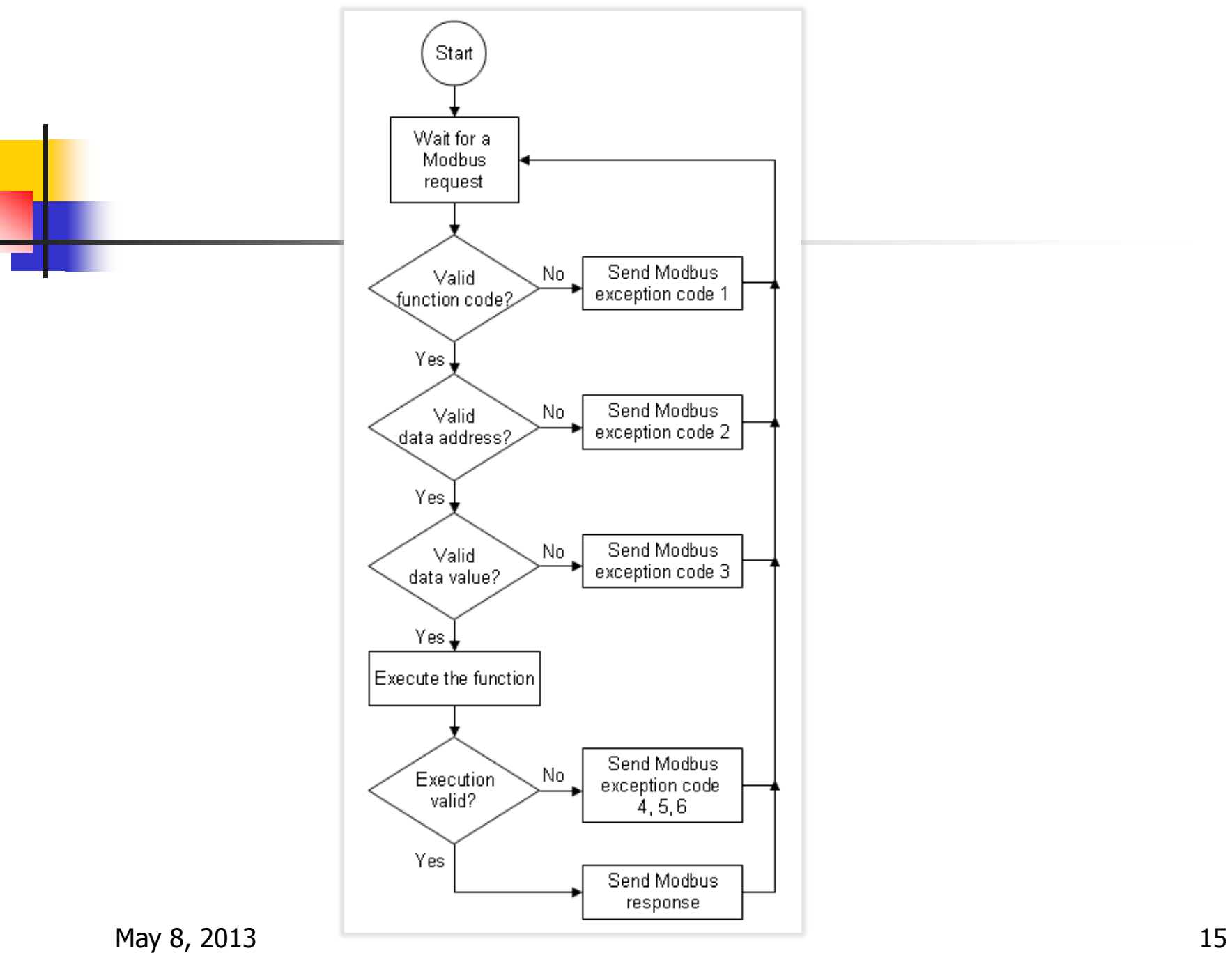

#### Modbus protocol: data model

- **Data direction** 
	- **Input**
	- **C** Output
- **Data length** 
	- **Bit addressable**
	- **Nord addressable**

## Modbus protocol: primary tables

- Discrete input: bit, read only, I/O system
- Coils: bit, read/write
- Input registers: 16-bit, read only, I/O system
- **Holding registers: 16-bit, read/write**

- **Modbus**
- **Network simulator**

## Ns-3 overview

- Wired, wireless
- **Routing algorithms**
- **Traffic generator: CBR, exponential, Pareto, trace file**
- **PCAP, trace file, log messages**
- **Nicharation: NetAnim**

Ns: Network Simulator CBR: Constant Bit Rate PCAP: Packet CAPture NetAnim: Network Animator

#### Ns-2 versus ns-3

- Ns-2
	- $\Box$  Code:  $C++$  and OTcl
	- **Script: OTcl**
	- Nam
	- **More models**
- $Ns-3$ 
	- $C++$
	- $C++$  or Python
	- **-** NetAnim
	- **More support**
	- **Better design**
	- **Better performance**

## Ns-3 ecosystem

#### **Source control: Mercurial**

- **Distributed**
- **Build system: Waf** 
	- **Python-based**
	- **u** wscript
- **Nisualization: NetAnim** 
	- **xML**

Waf: The shortest and easily typed name, no particular meaning!

#### Ns-3: NetAnim

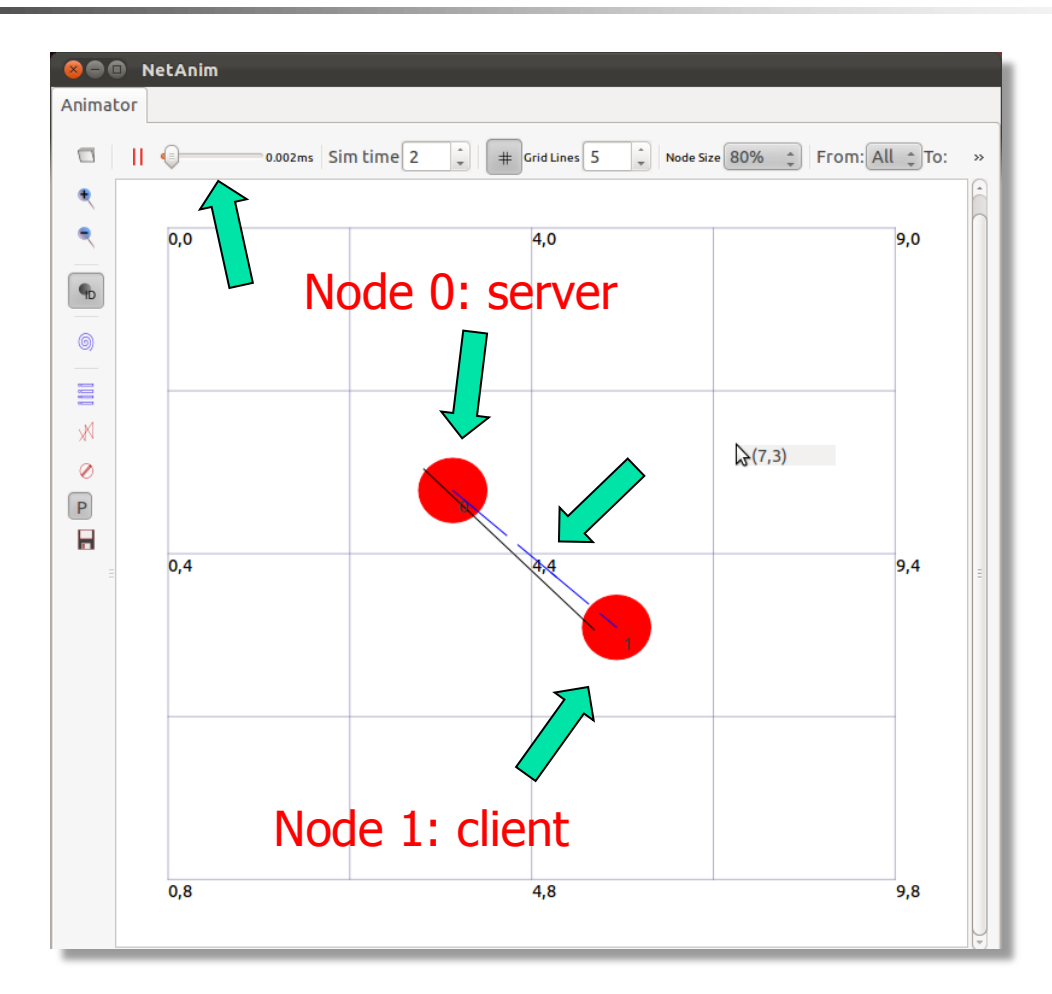

# Road map

#### **n** Introduction

- **Background knowledge**
- **Ns-Modbus design and implementation**
- **Number** Verification and validation
- **Model performance**
- **Future work**
- **Conclusion**
- **References**

#### Ns-Modbus classes

- Simulation scenario classes
	- **Bus and star topologies**
	- UDP and TCP
- **Topology helper classes** 
	- **Assist users with common tasks: assigning IP, defining nodes,** arranging connections, setting application on each node
- **Model classes** 
	- Core component, implements Modbus protocol specification

#### Ns -Modbus files

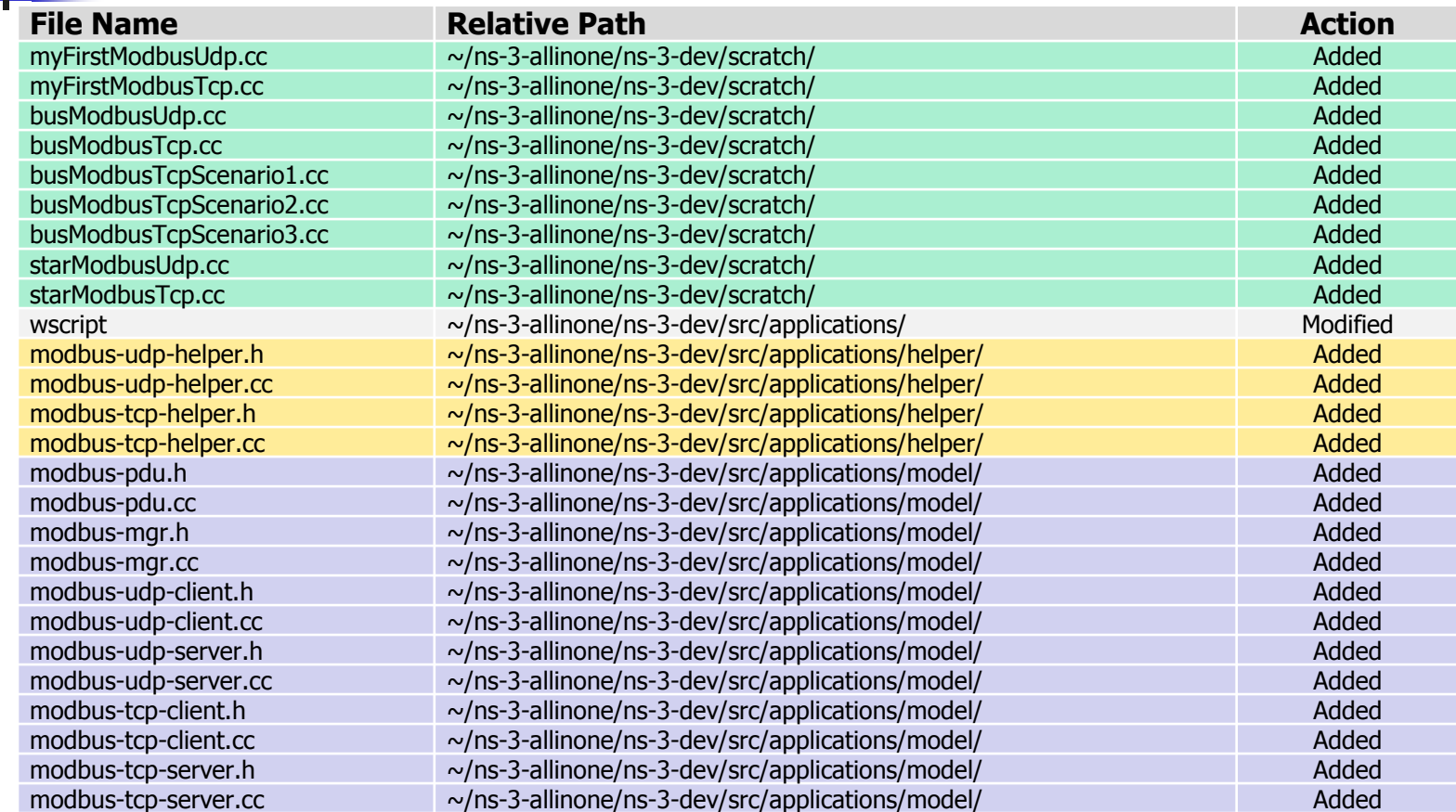

## Ns-Modbus function codes

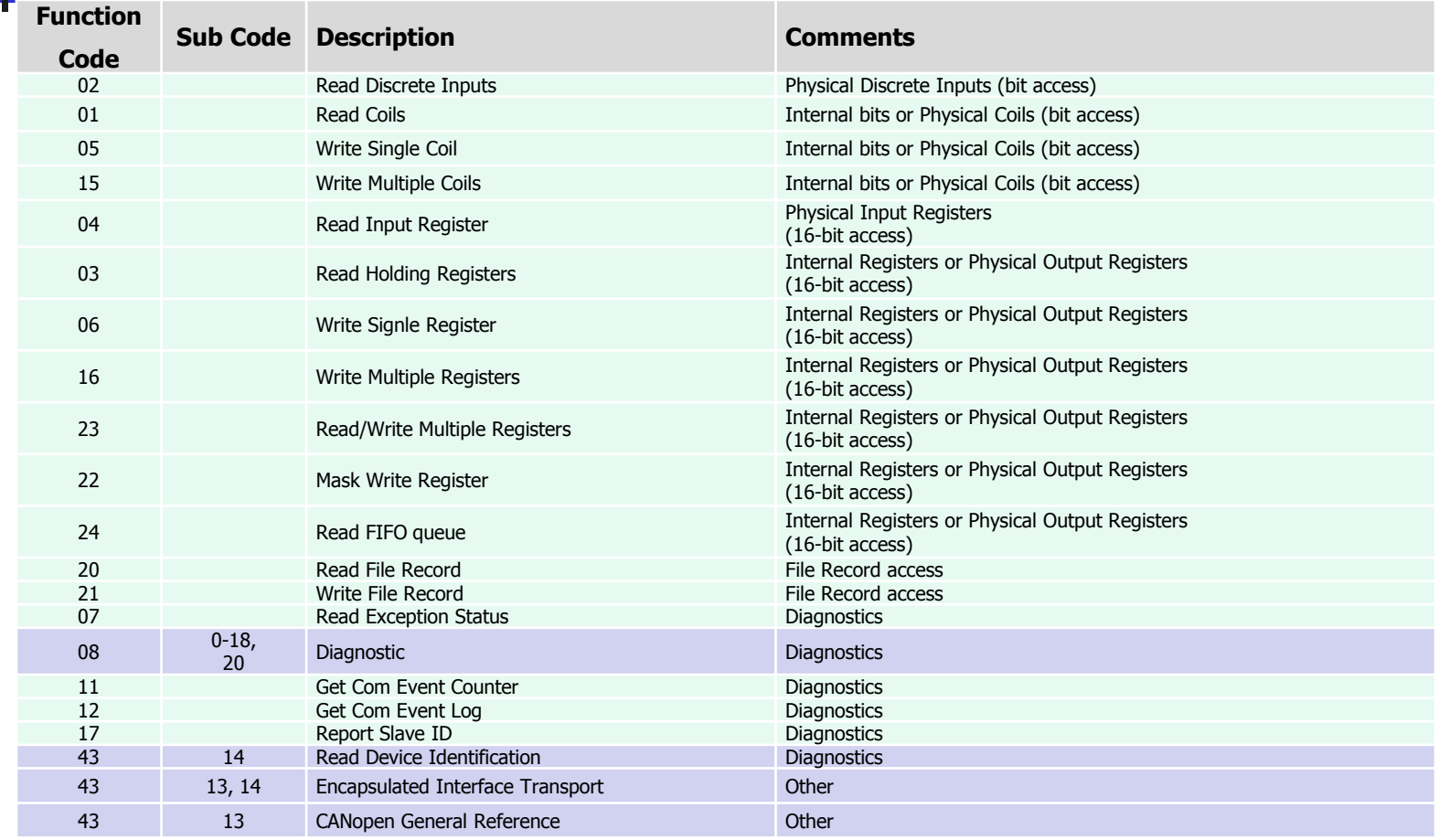

#### Ns-Modbus sample script

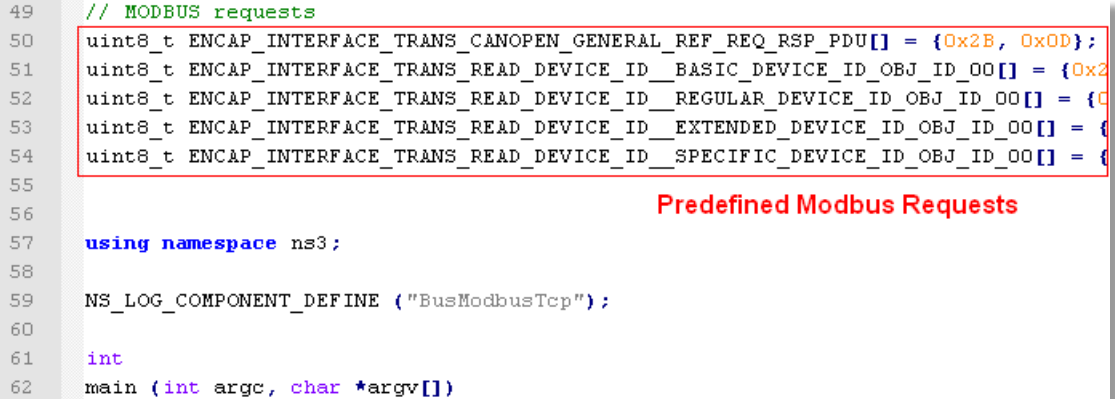

#### Ns-Modbus sample script

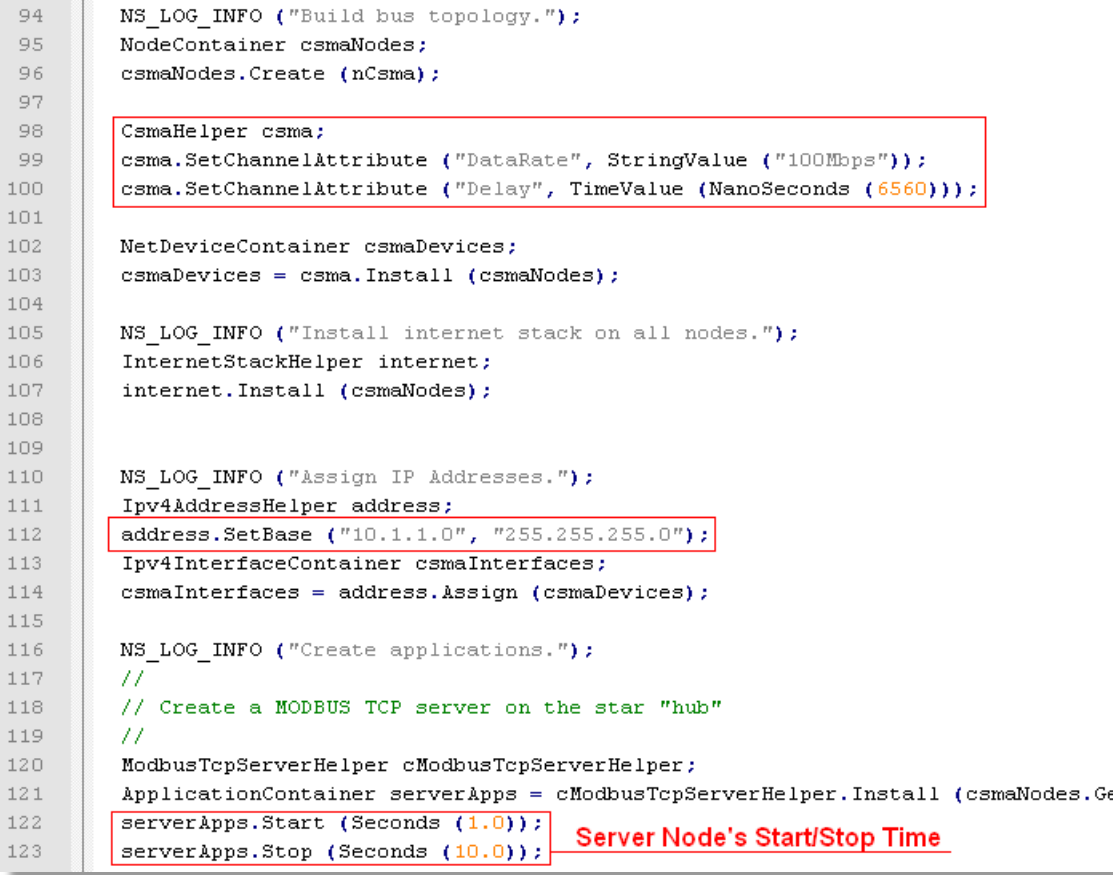

#### Ns-Modbus sample script

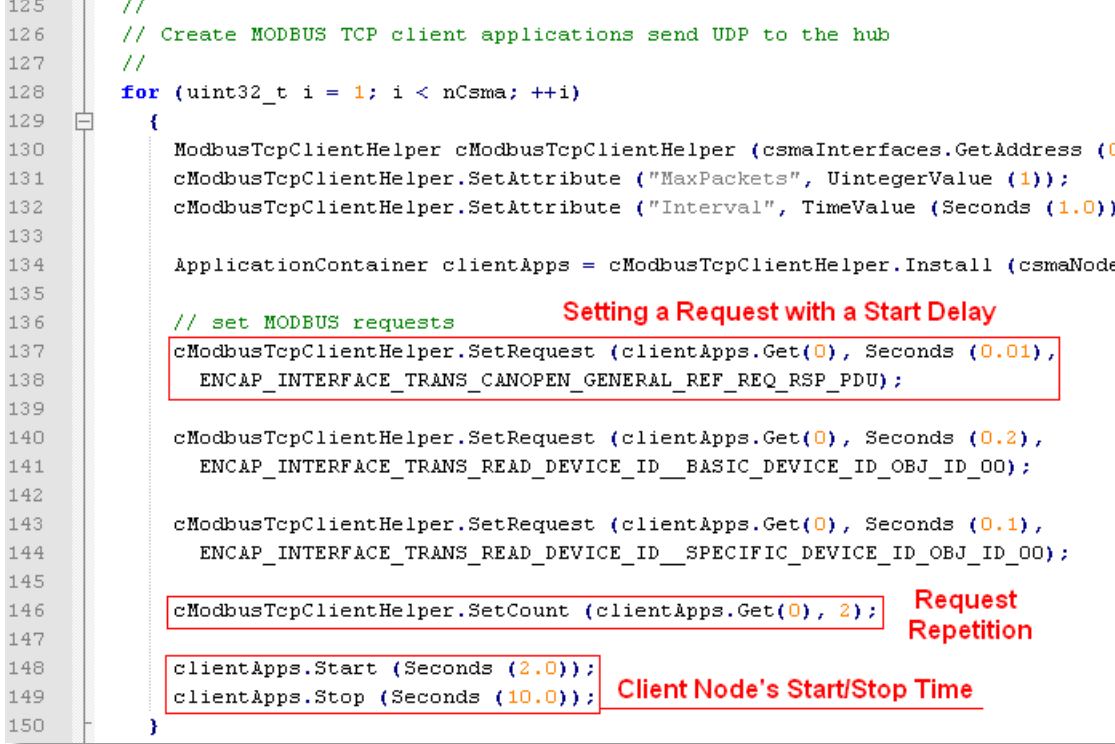

and the state of the

. . . .

#### Ns-Modbus wscript

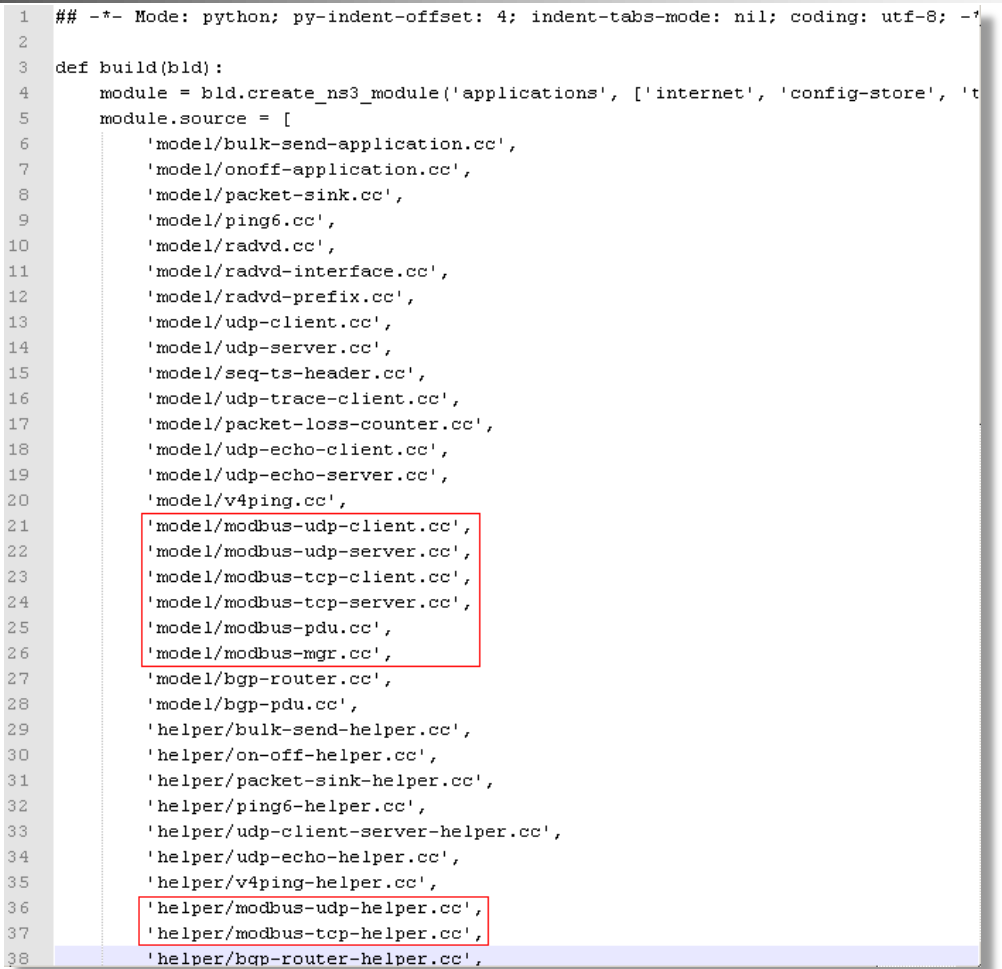

## Ns-Modbus wscript

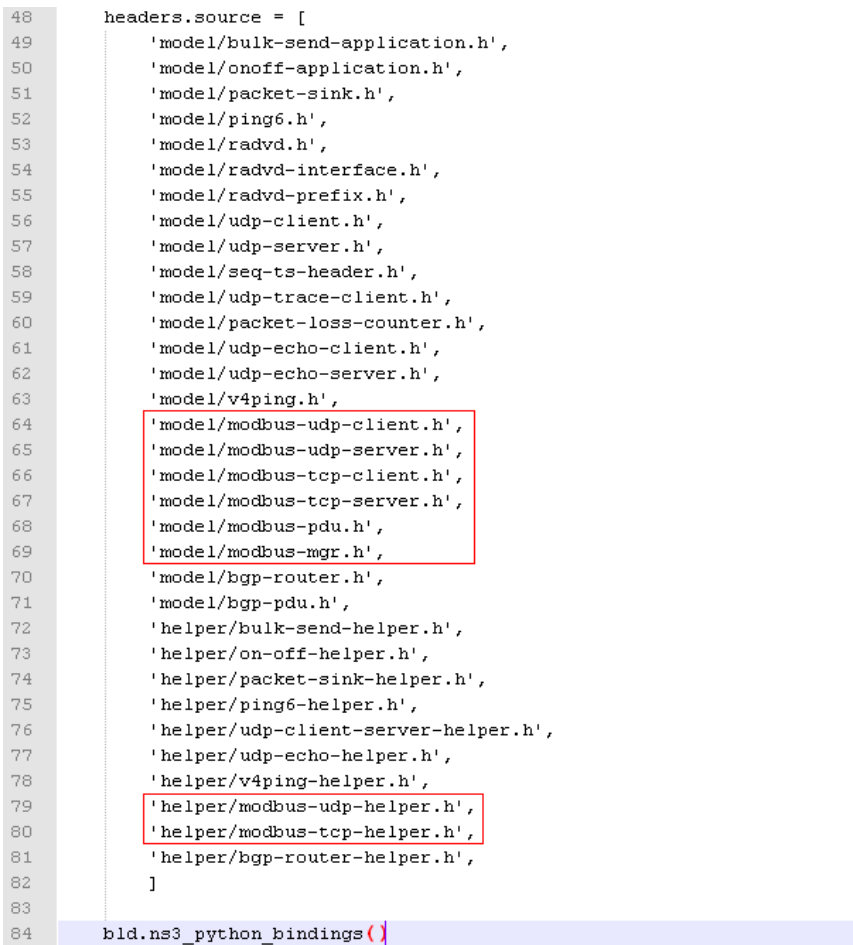

# Road map

- **n** Introduction
- **Background knowledge**
- **Ns-Modbus design and implementation**
- **Number** Verification and validation
- **Model performance**
- **Future work**
- **Conclusion**
- **References**

## Verification and validation: test cases

- **Sending request and receiving response** 
	- **Encapsulated interface transport**
	- **Read coils**
- **Nitting to and reading from primary table** 
	- **No.** Write multiple coils
	- **Read coils**
- **Sending Modbus request with illegal data** 
	- Undefined function code
	- **Invalid data address**
	- Invalid data value

## Verification and validation: test cases

- Sending request and receiving response
	- **Encapsulated interface transport**
	- **Read coils**
- **Net Writing to and reading from primary table** 
	- **N**rite multiple coils
	- $R$ ead coils
- **EXECTE Sending Modbus request with illegal data** 
	- **Undefined function code**
	- $\blacksquare$  Invalid data address
	- $\blacksquare$  Invalid data value

#### Sending request and receiving response test case: function codes

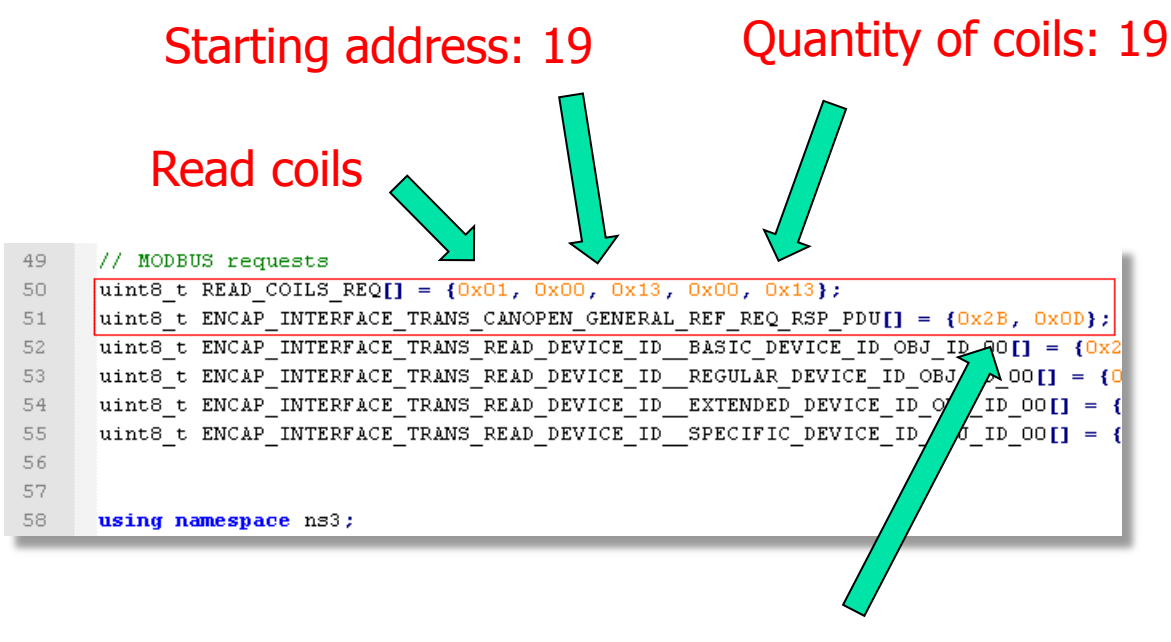

Encapsulated interface transport

### Sending request and receiving response test case: scheduled requests

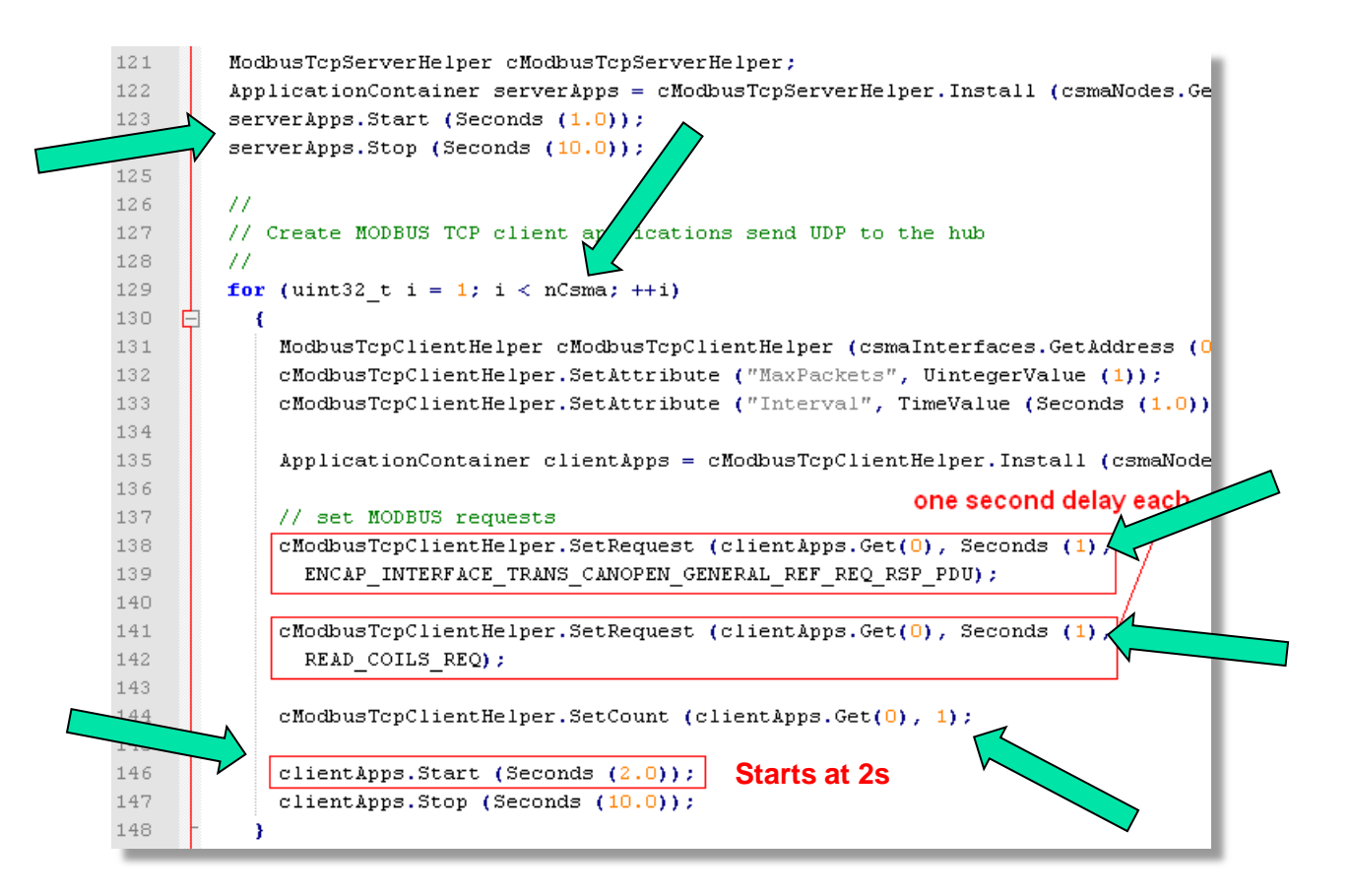
#### Sending request and receiving response test case: verbose message logs

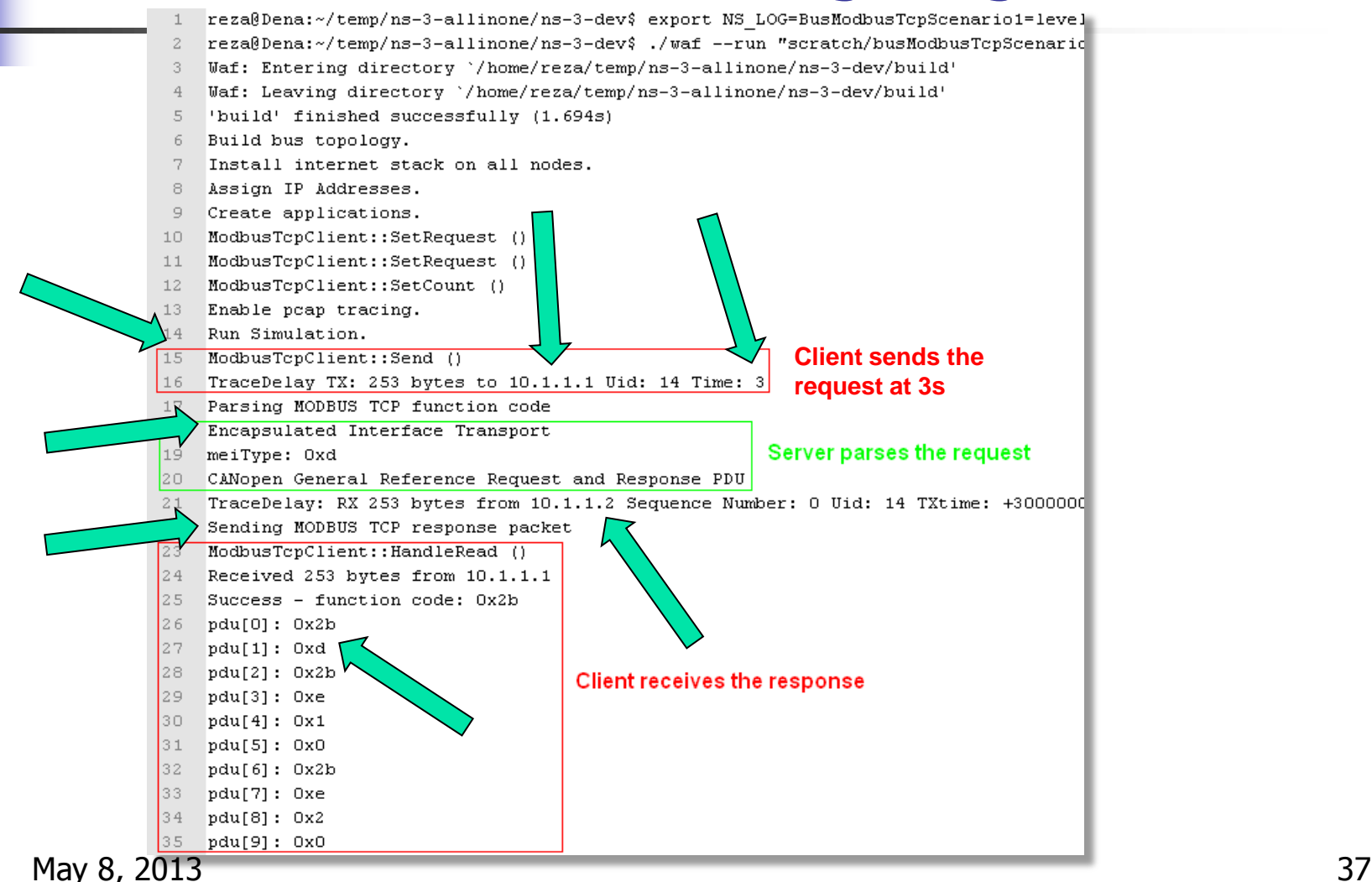

#### Sending request and receiving response test case: verbose message logs

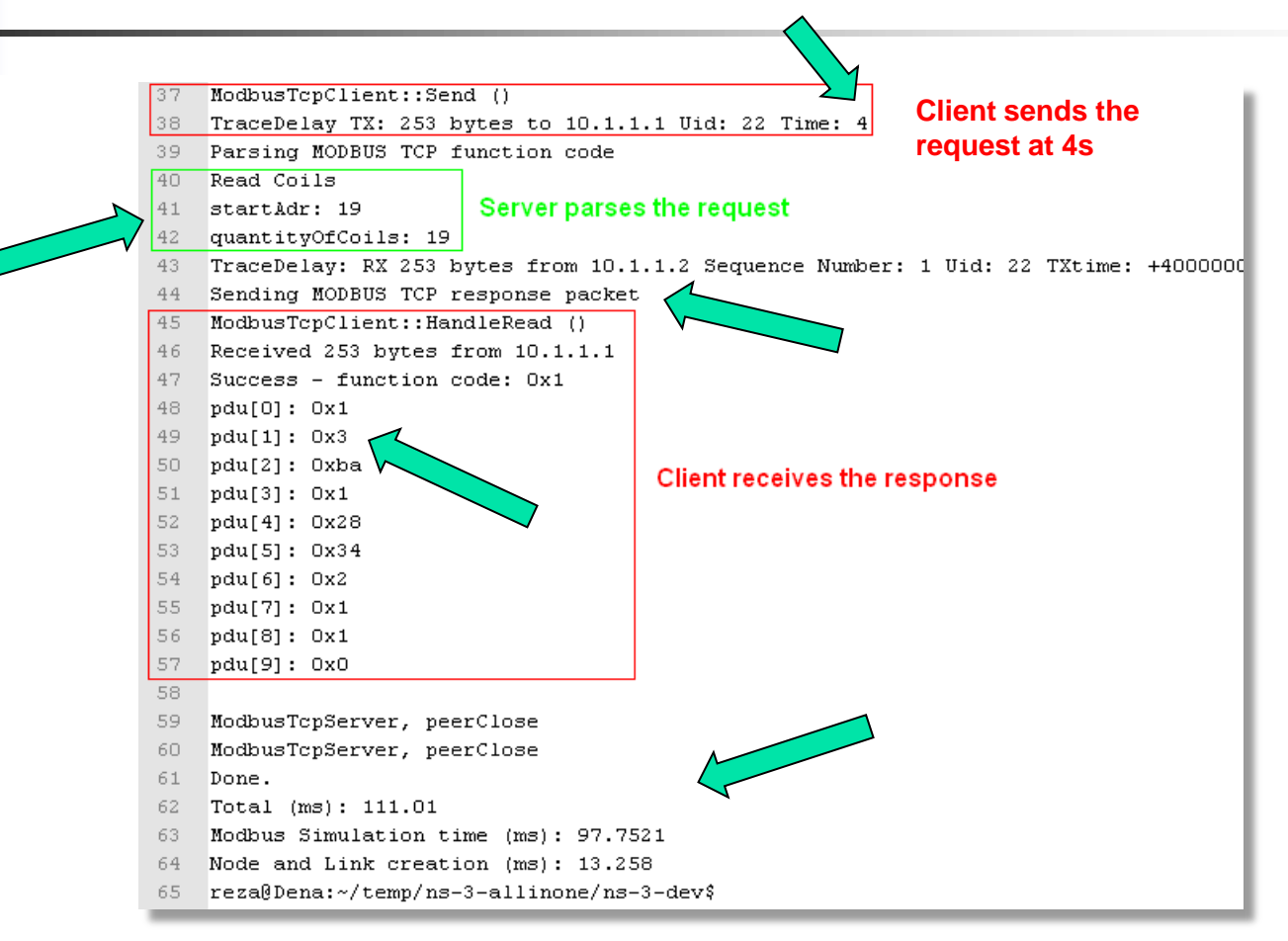

# Sending request and receiving response test case: Wireshark capture

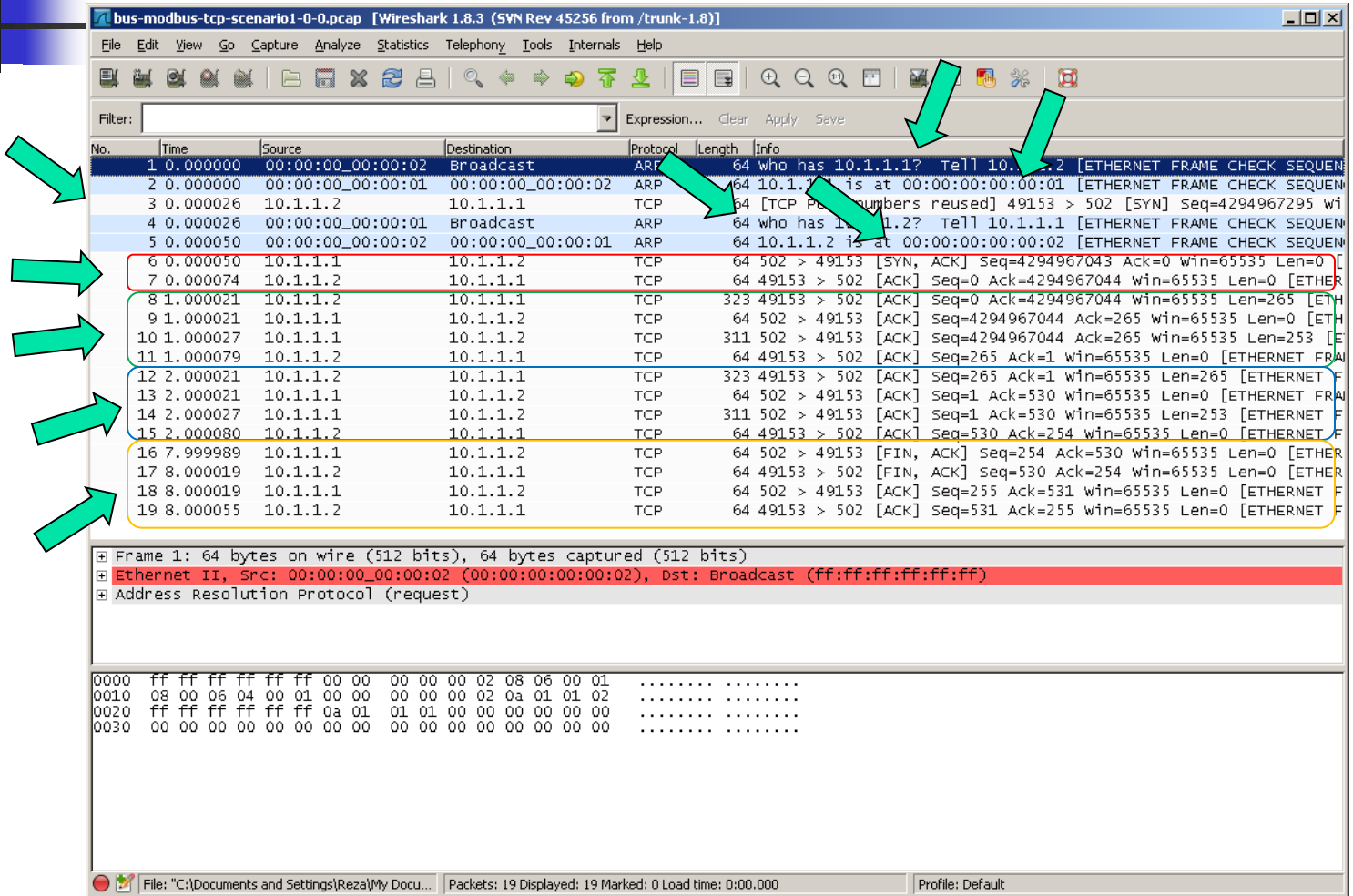

# Verification and validation: test cases

- **EXTERG** Sending request and receiving response
	- **Encapsulated interface transport**
	- **Read coils**

#### **Nitting to and reading from primary table**

- **No.** Write multiple coils
- **Read coils**
- **EXECTE Sending Modbus request with illegal data** 
	- **Undefined function code**
	- $\blacksquare$  Invalid data address
	- **Invalid data value**

# Writing to and reading from primary table test case: function codes

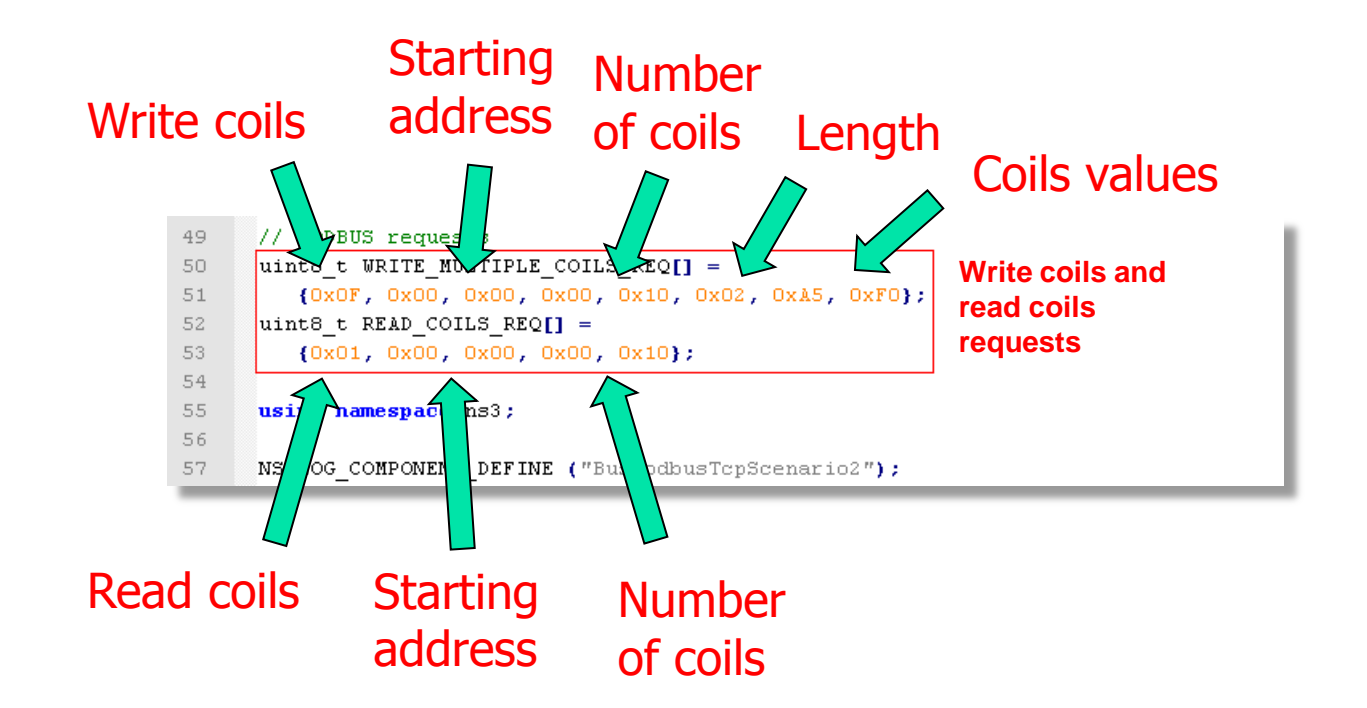

## Writing to and reading from primary table test case: scheduled requests

 $\curvearrowright$ 

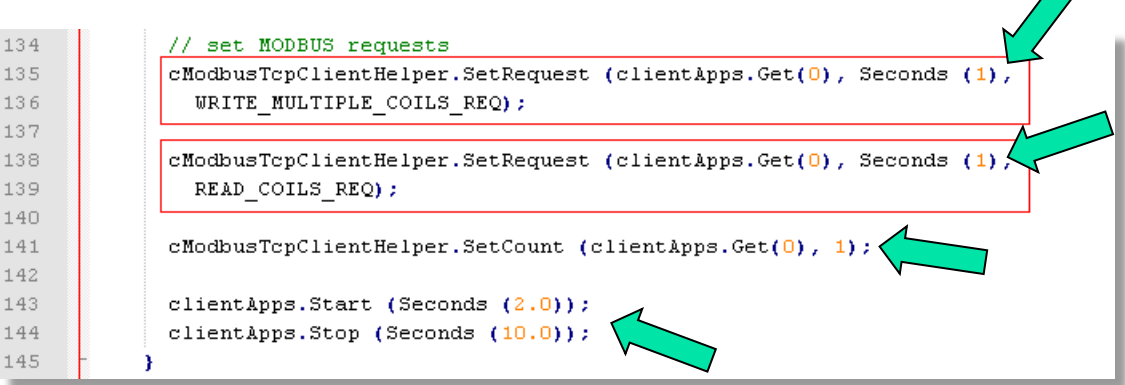

## Writing to and reading from primary table test case: verbose message logs

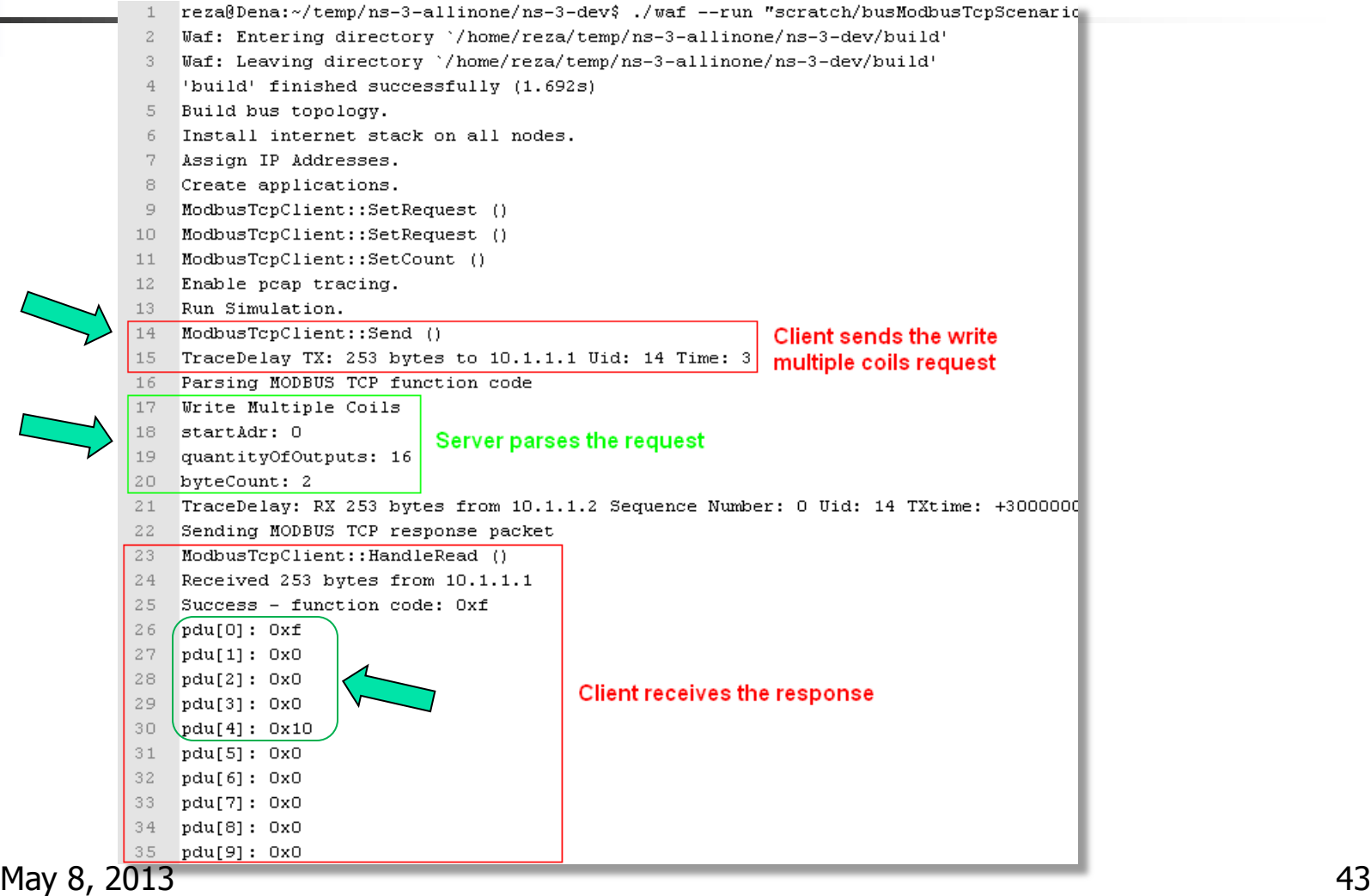

# Writing to and reading from primary table test case: verbose message logs

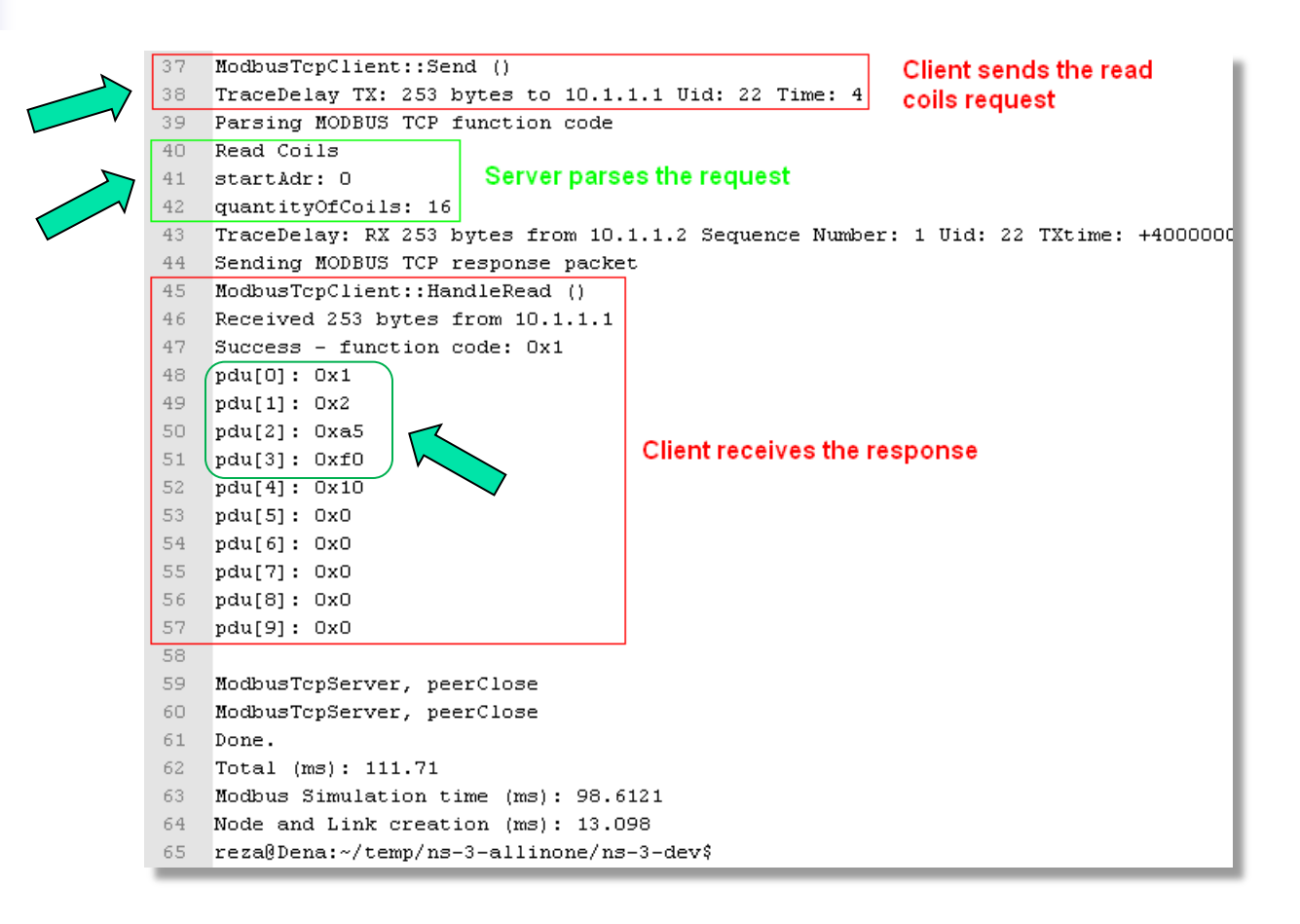

# Verification and validation: test cases

- Sending request and receiving response
	- **Encapsulated interface transport**
	- **Read coils**
- **Net Writing to and reading from primary table** 
	- **N**rite multiple coils
	- $R$ ead coils

#### **Sending Modbus request with illegal data**

- Undefined function code
- **Invalid data address**
- Invalid data value

# Sending Modbus request with illegal data test case: function codes

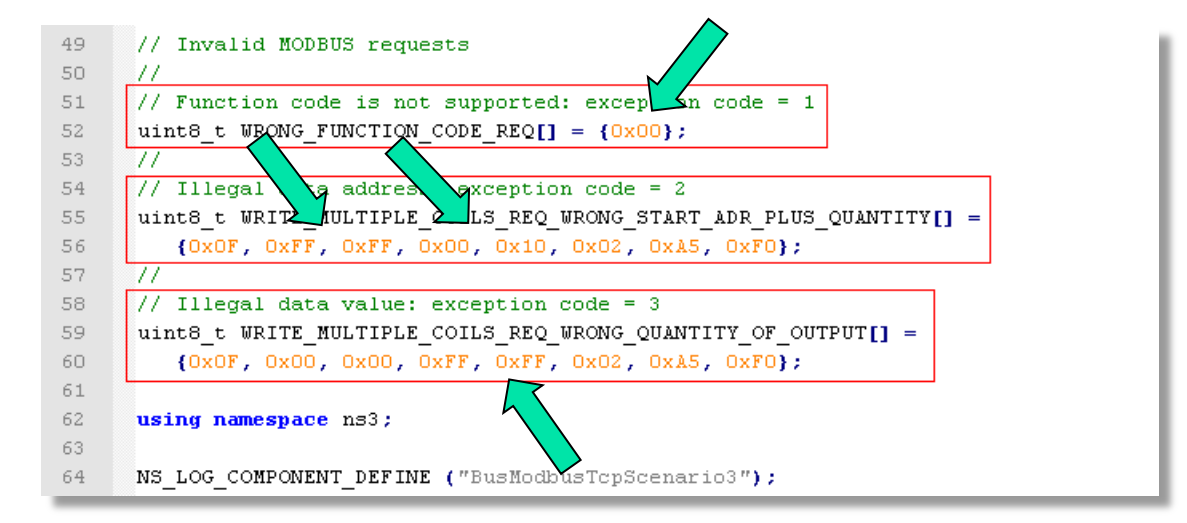

#### Sending Modbus request with illegal data test case: scheduled requests

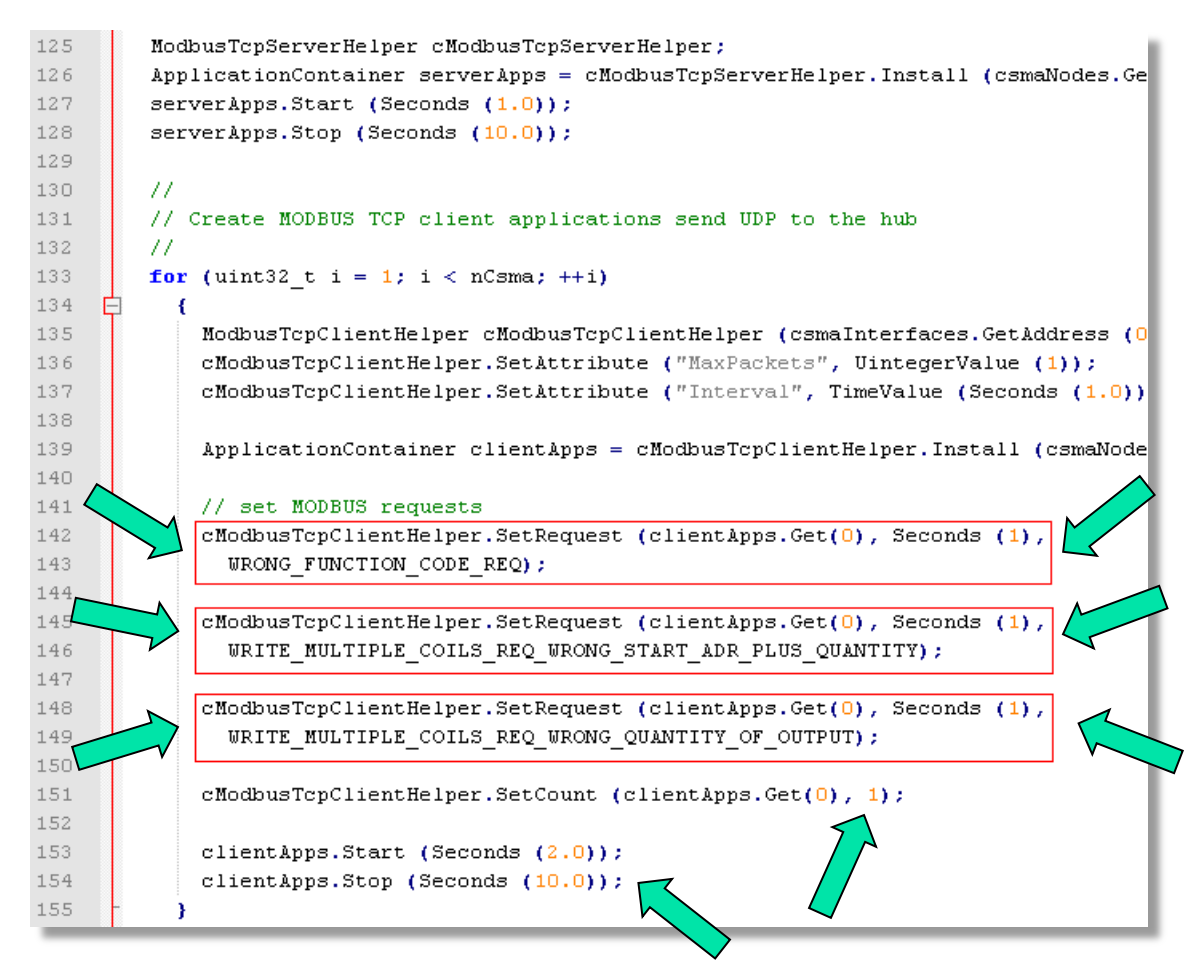

May 8, 2013 47

# Sending Modbus request with illegal data test case: verbose message logs

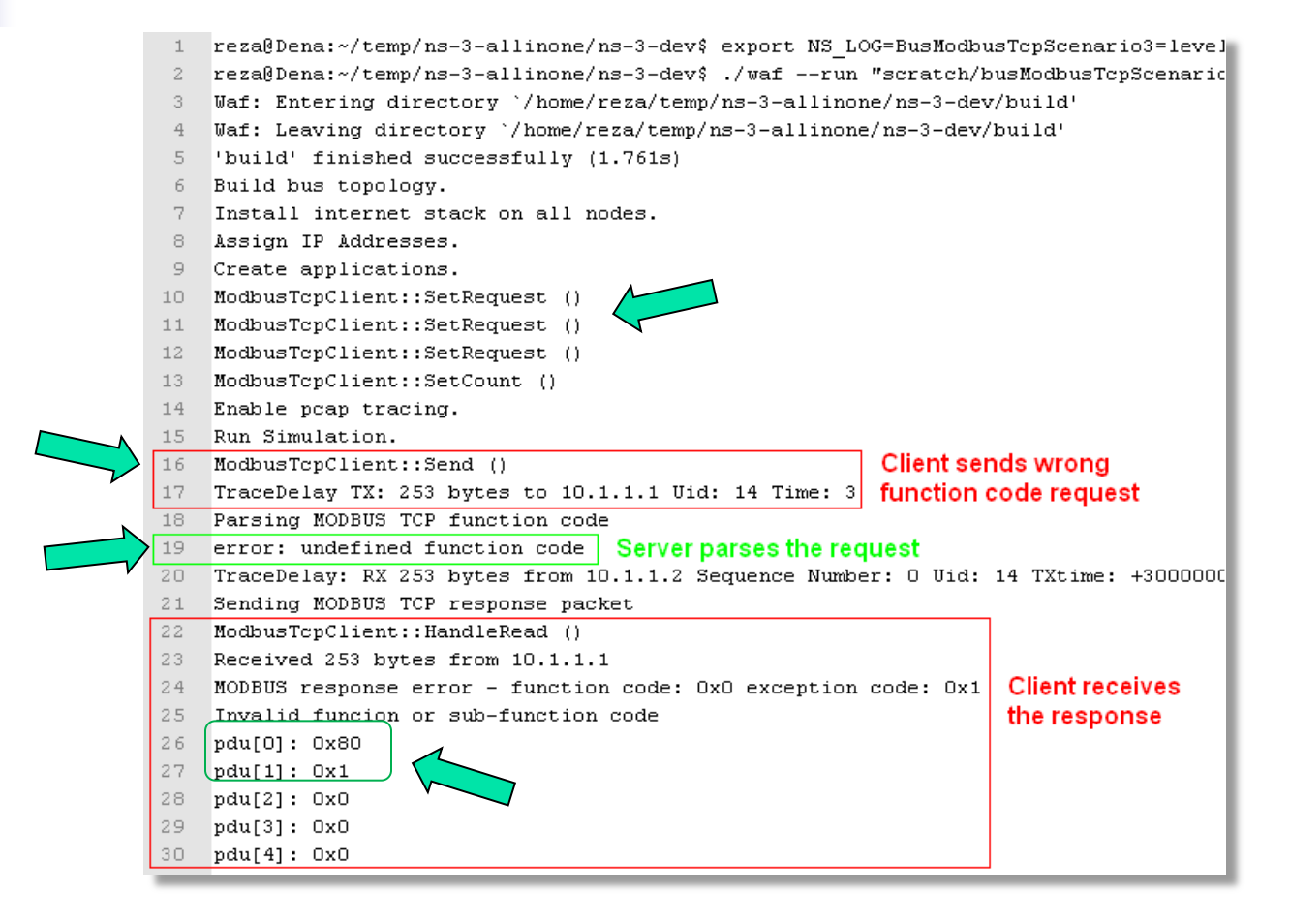

May 8, 2013 48

# Sending Modbus request with illegal data test case: verbose message logs

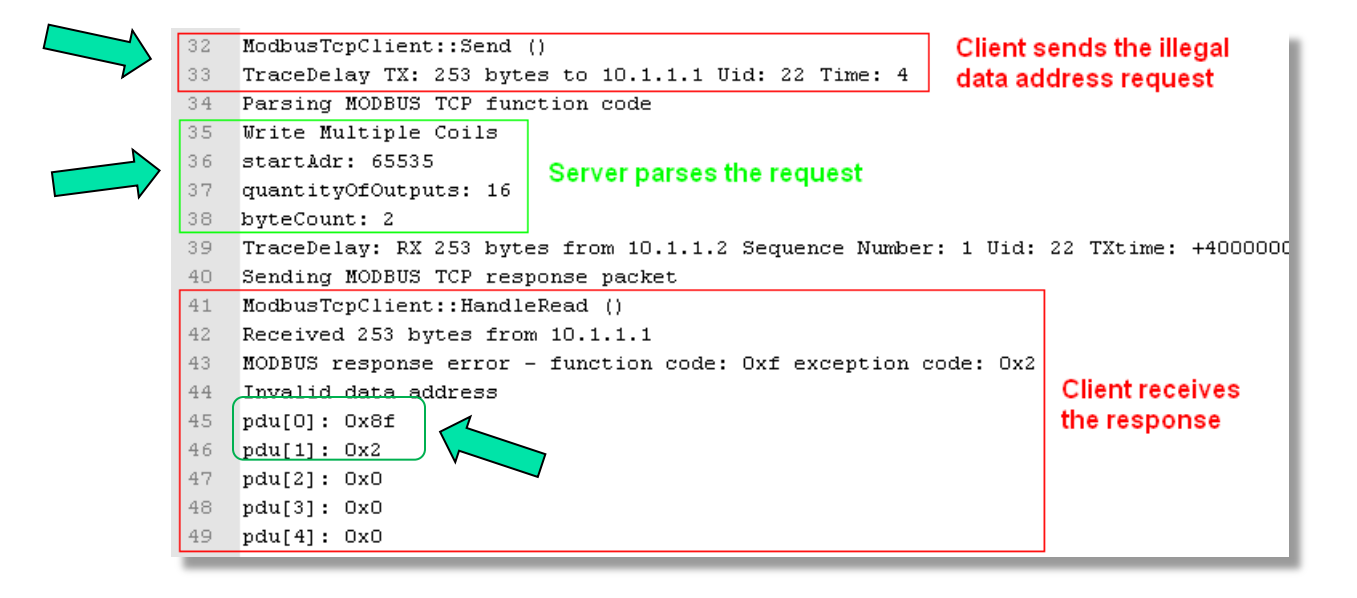

# Sending Modbus request with illegal data test case: verbose message logs

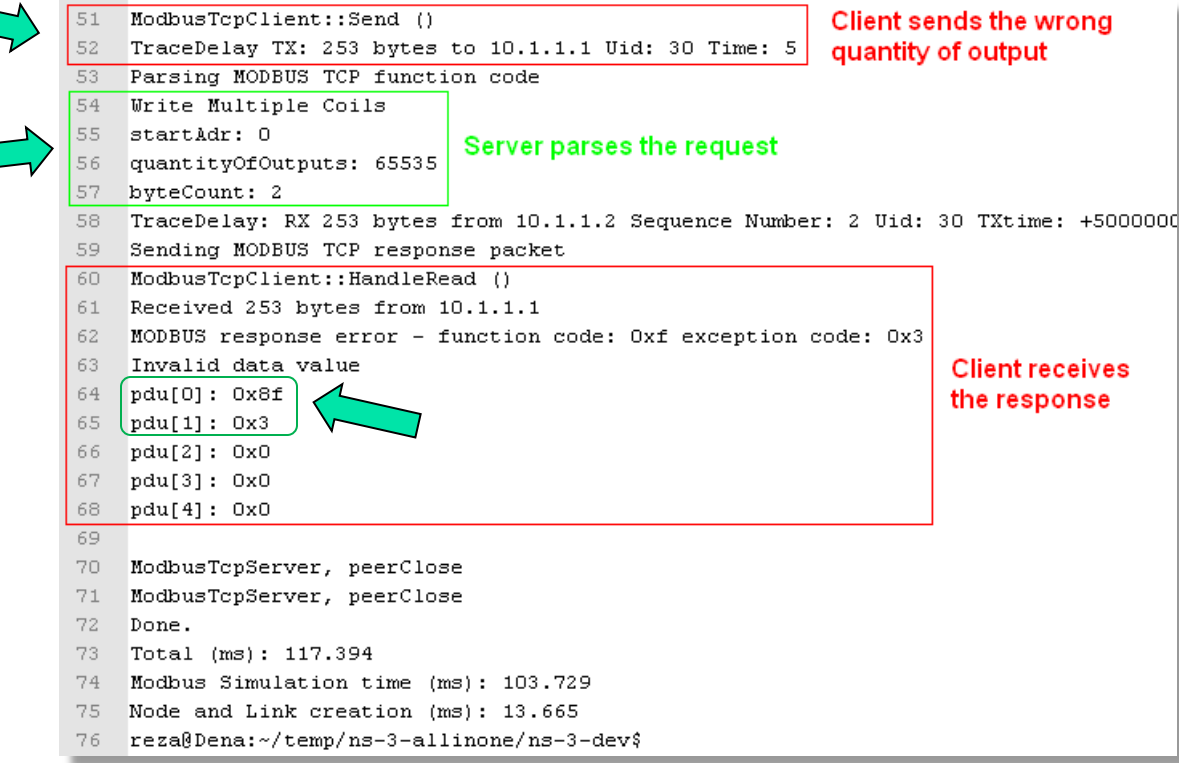

# Road map

- **n** Introduction
- **Background knowledge**
- **NS-Modbus design and implementation**
- **Nome Verification and validation**
- **Model performance**
- **Future work**
- **Conclusion**
- **References**

# Model performance

- **Application profiling** 
	- **Nodel scalability: Bus topology and star topology**
	- **Runtime overhead**
- **Simulation robustness**

# Model performance: simulation environment

- **Dell Inspiron** 
	- Intel Pentium® Dual-Core CPU T4200 @ 2.00 GHz
	- **3 GB DIMM 800 MHz DDR, 4.5 GB Swap**
	- Hitachi 250 GB, Dual Port Cache, 5400 RPM HDD
- Ubuntu 11.10, with Linux 3.0.0-12-generic
- GCC (Ubuntu/Linaro 4.6.1-9ubuntu3) 4.6.1
- **Ns-3.13 (released Dec 2011)**

# Model performance: application profiling

- Node and link creation time
- Modbus simulation time
- Round-trip Modbus request/response time
- **Total time**

# Model performance: application profiling probe locations

```
60
      NS LOG COMPONENT DEFINE ("BusModbusUdp");
61
62
      int.
63
      main (int argc, char *argv[])
64
    \boxminus {
65
        struct timeval detail time1, detail time2, detail time3;
66
67
        // to get current time
68
        gettimeofday(&detail time1, NULL);
        double t1 = detail time1.tv sec + (detail time1.tv usec/1000000.0);
                                                  Node and Link Creation - Start Point
71bool verbose = false:
72
        std::string animFile = "bus-modelus-udp-amimfile.xml";
73
        \overline{I}74
        // Default number of nodes. Overridable by command line argument.
75
76
        77
77
        uint32 t nCsma = 4;
78
        // under ns-3-dev type ./waf --run 'scratch/myfirst --PrintHelp'
79
80
        // to see a list of parameters can be passed to the parser
81
        CommandLine cmd;
82
        cmd. AddValue ("nCsma", "Number of CSMA nodes/devices", nCsma);
83
        cmd. AddValue ("verbose", "Tell MODBUS applications to log if true", verbose);
84
        cmd. AddValue ("animFile", "File Name for Animation Output", animFile);
85
        cmd.Parse (argc, argv);
```
# Model performance: application profiling probe locations

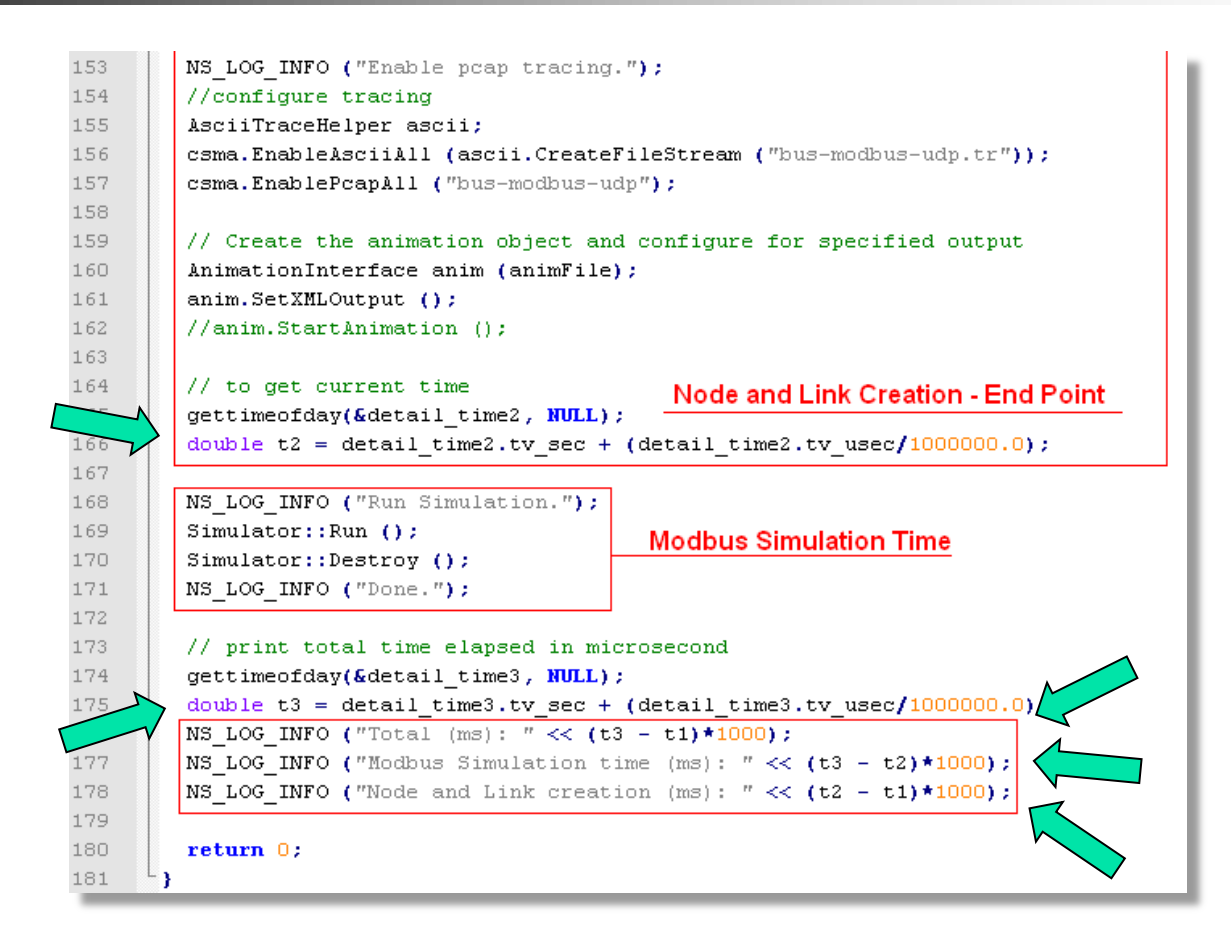

#### Model performance: scalability Modus UDP -> bus topology

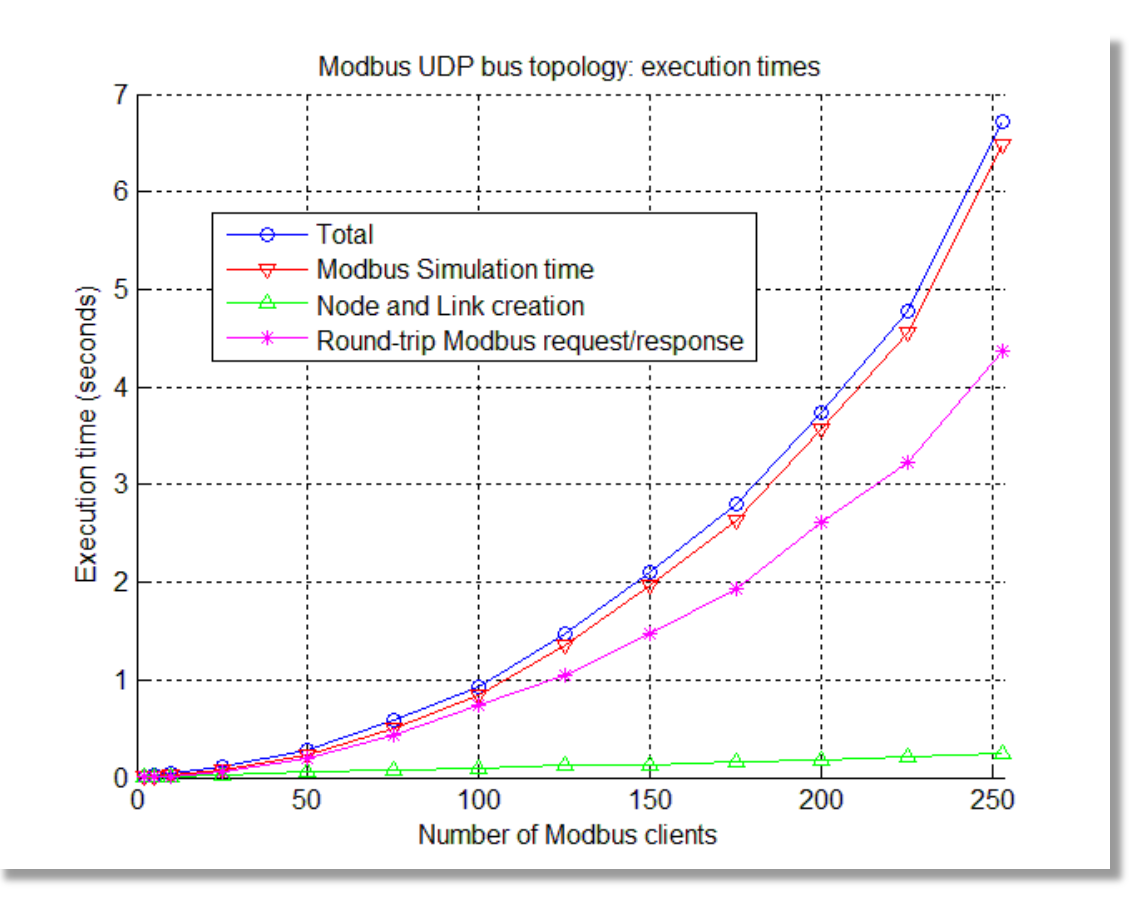

#### Model performance: scalability Modbus TCP -> bus topology

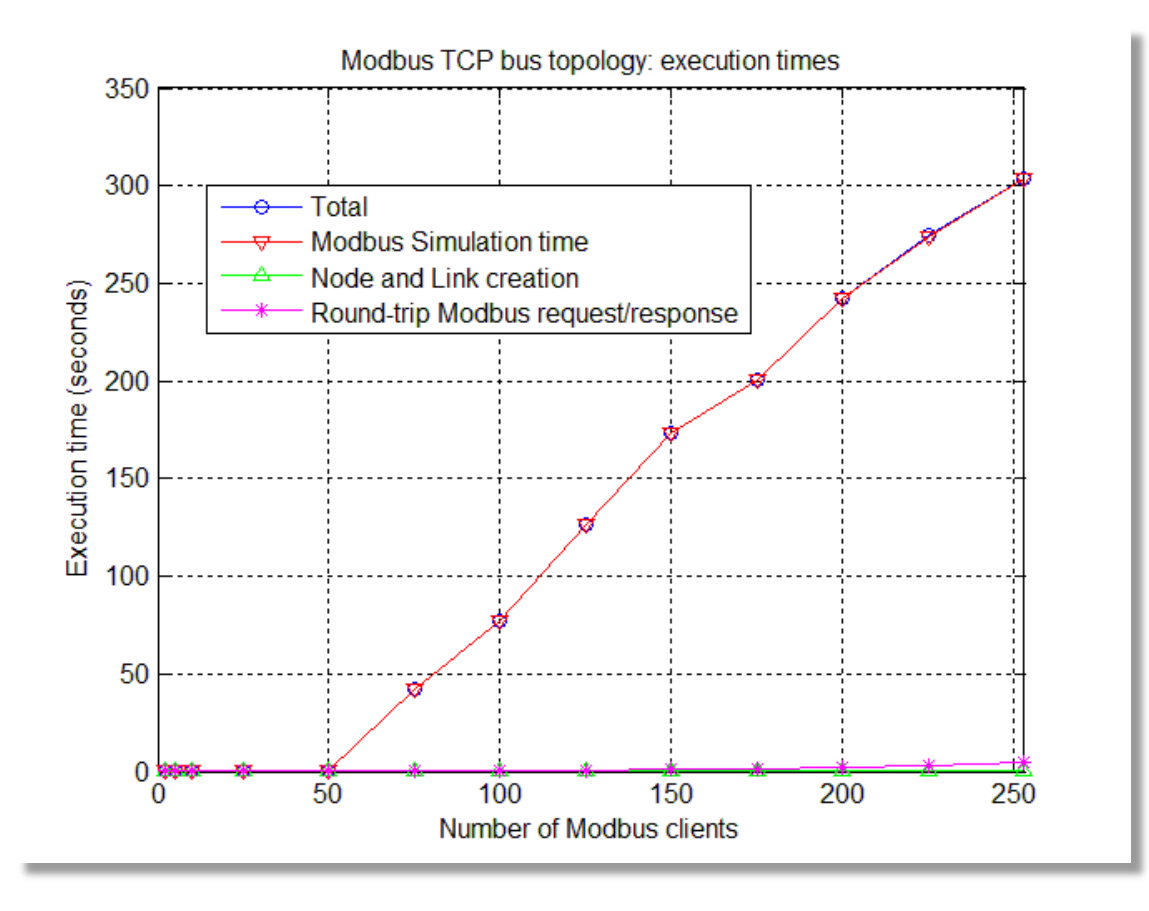

#### Model performance: scalability Modbus TCP -> bus topology

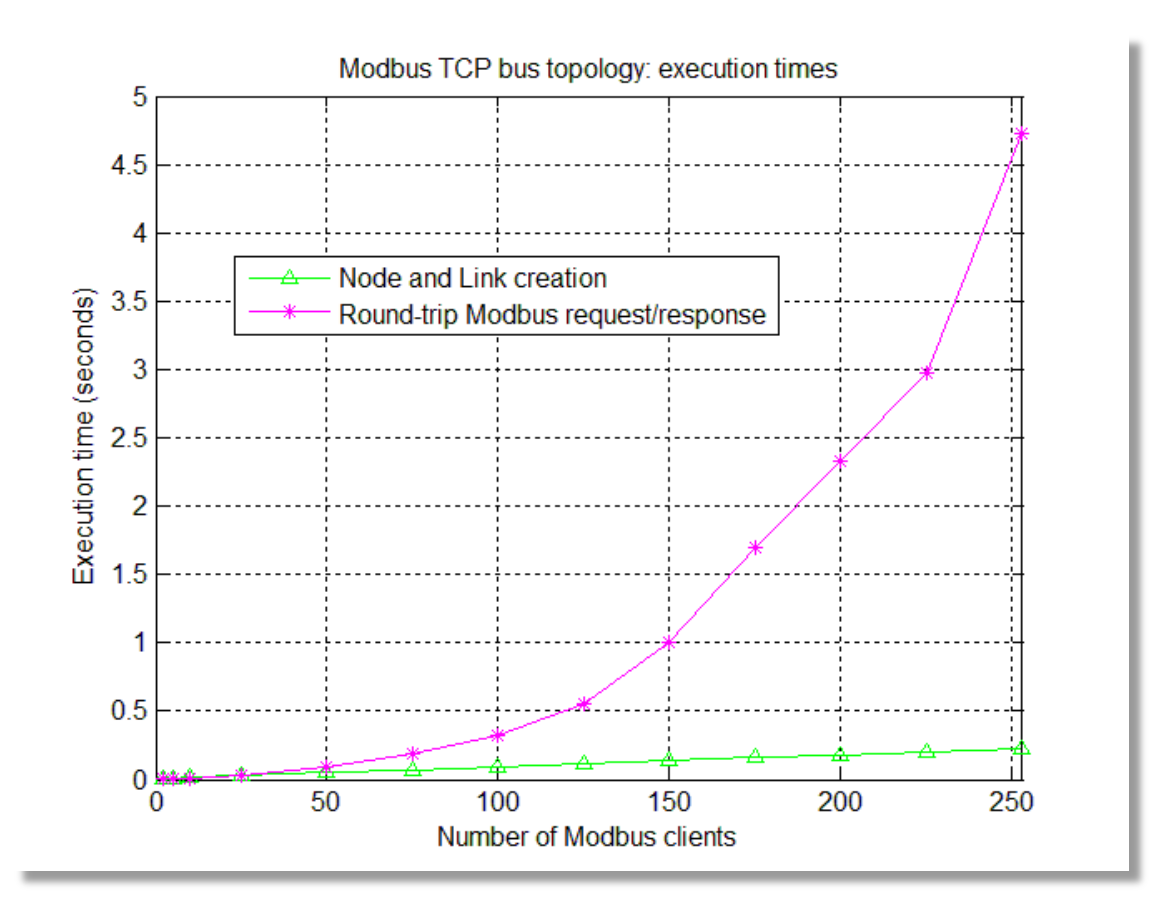

May 8, 2013 59

#### Model performance: scalability Modbus UDP -> star topology

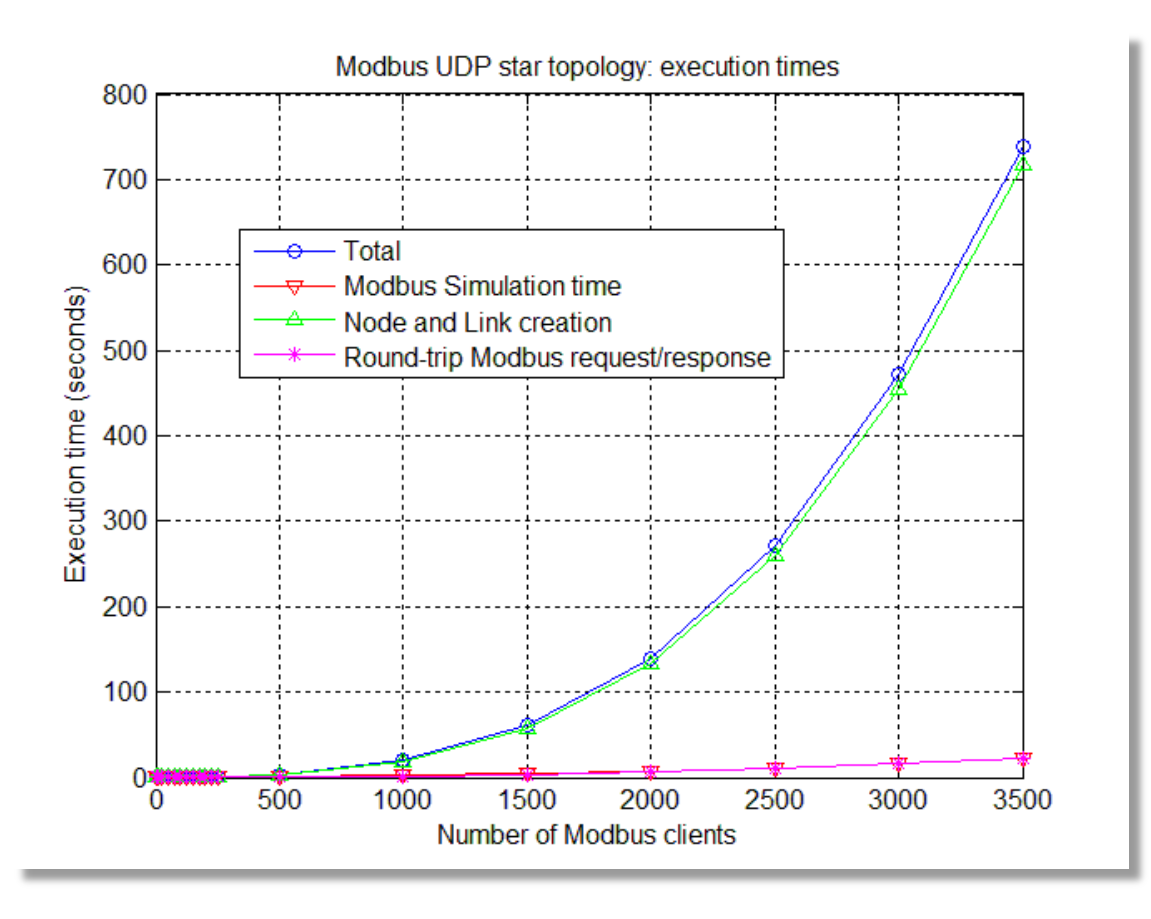

#### Model performance: scalability Modbus TCP -> star topology

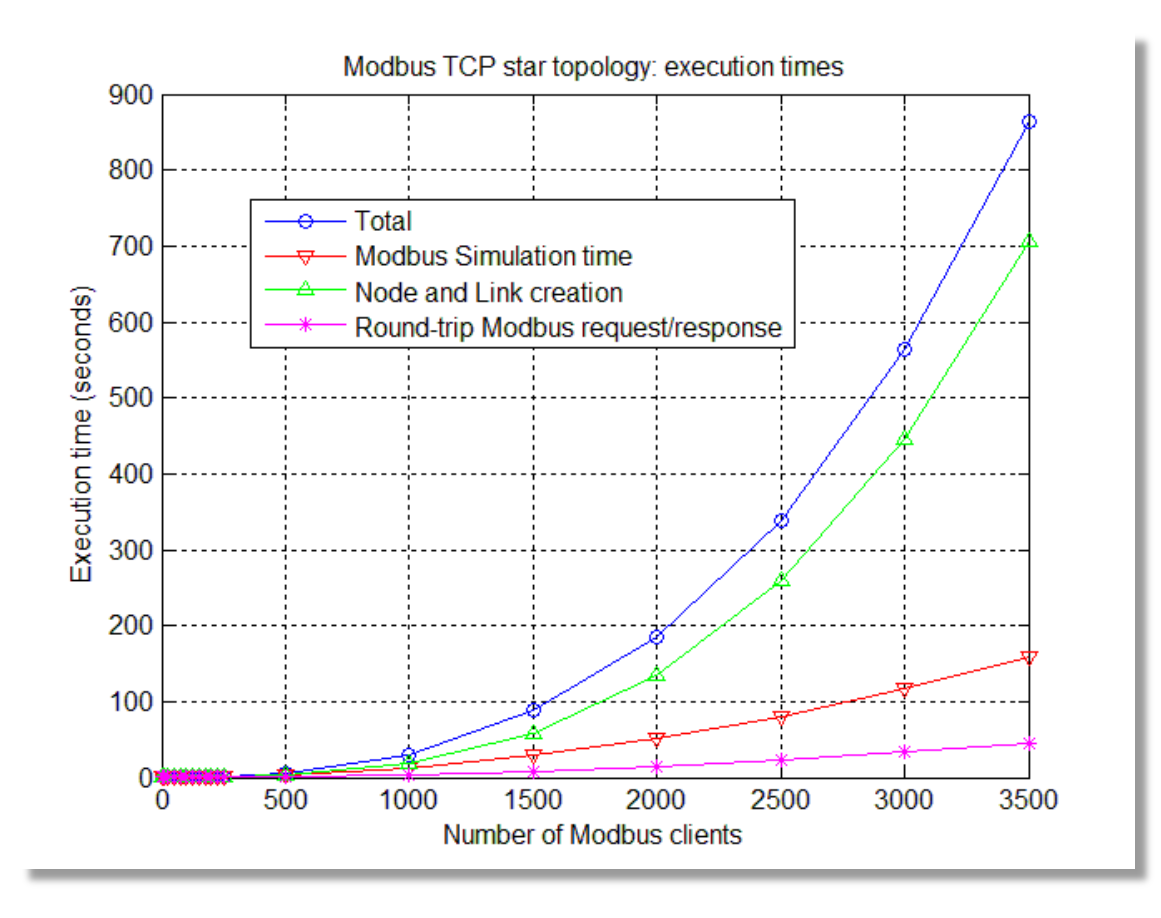

#### Model performance: runtime overhead Modbus UDP -> bus topology

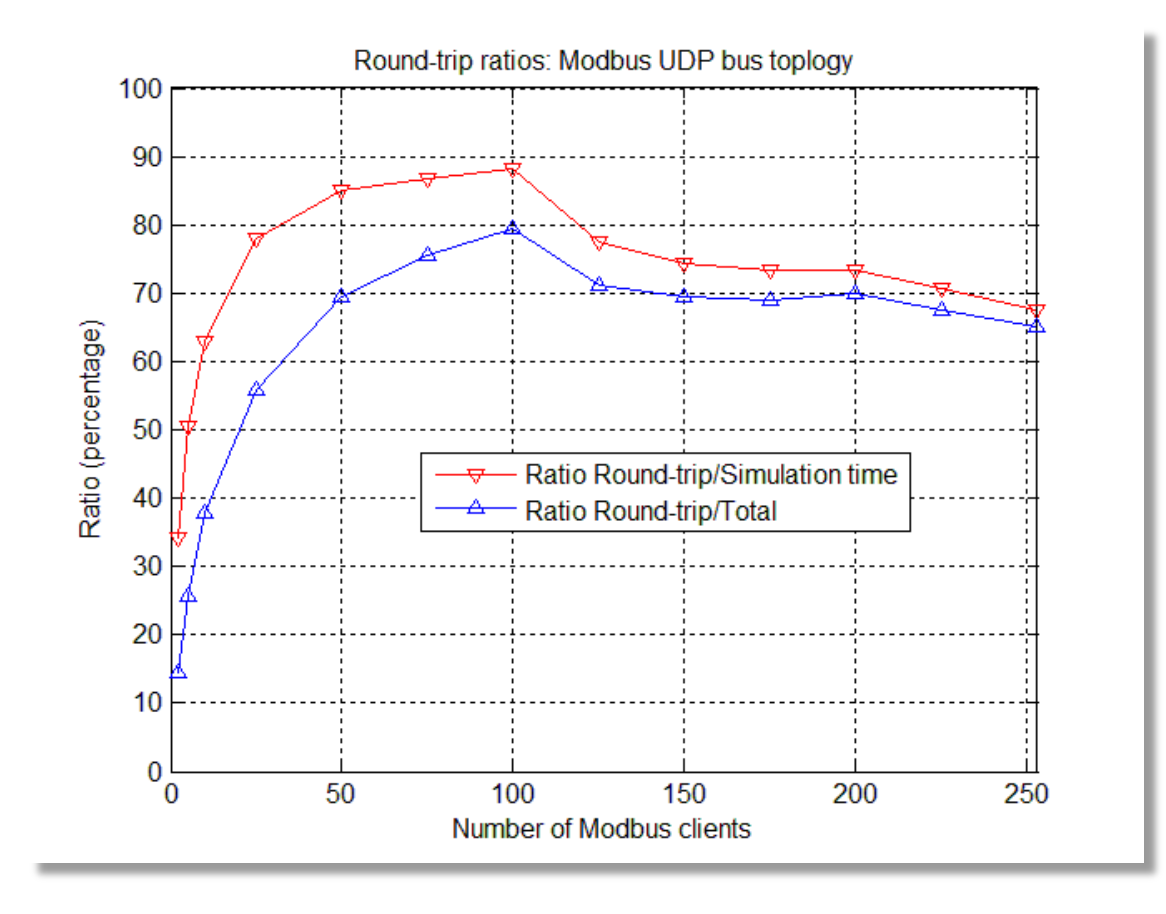

#### Model performance: runtime overhead Modbus TCP -> bus topology

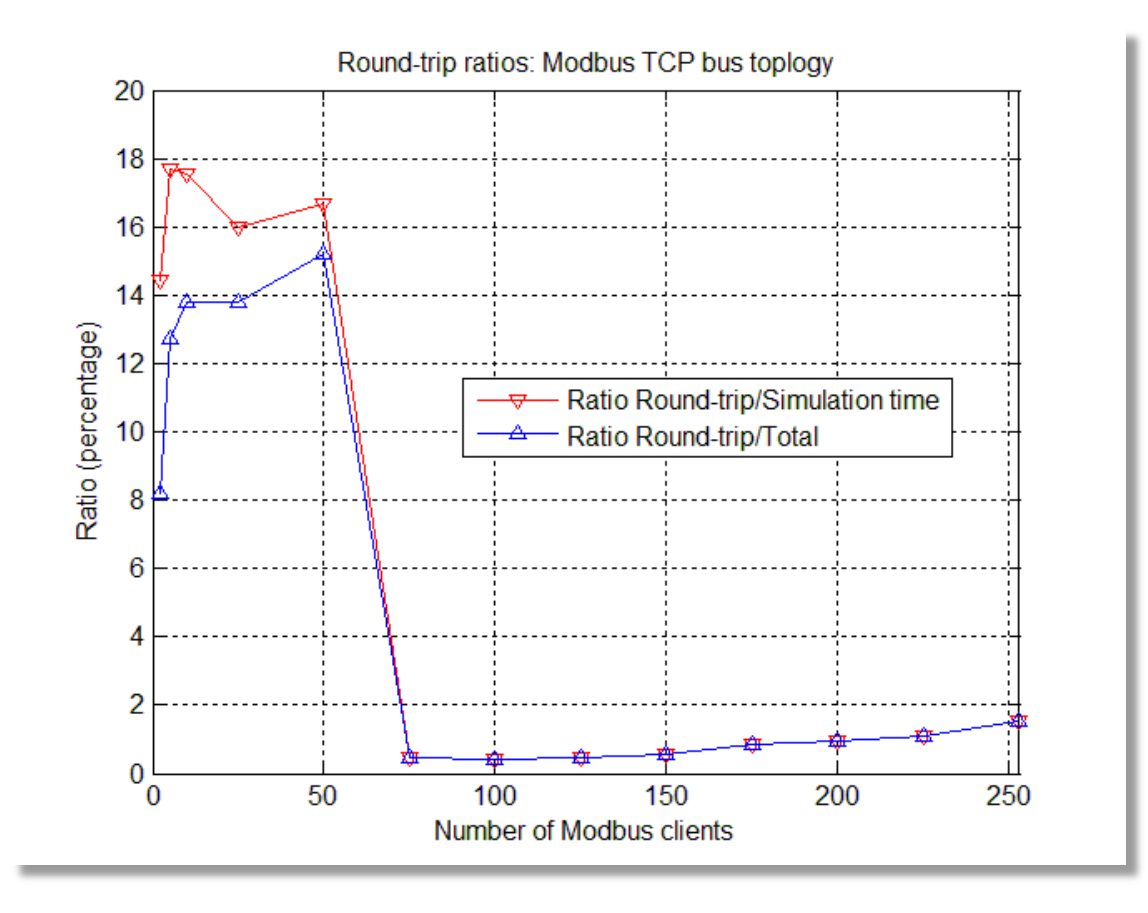

### Model performance: runtime overhead Modbus UDP -> star topology

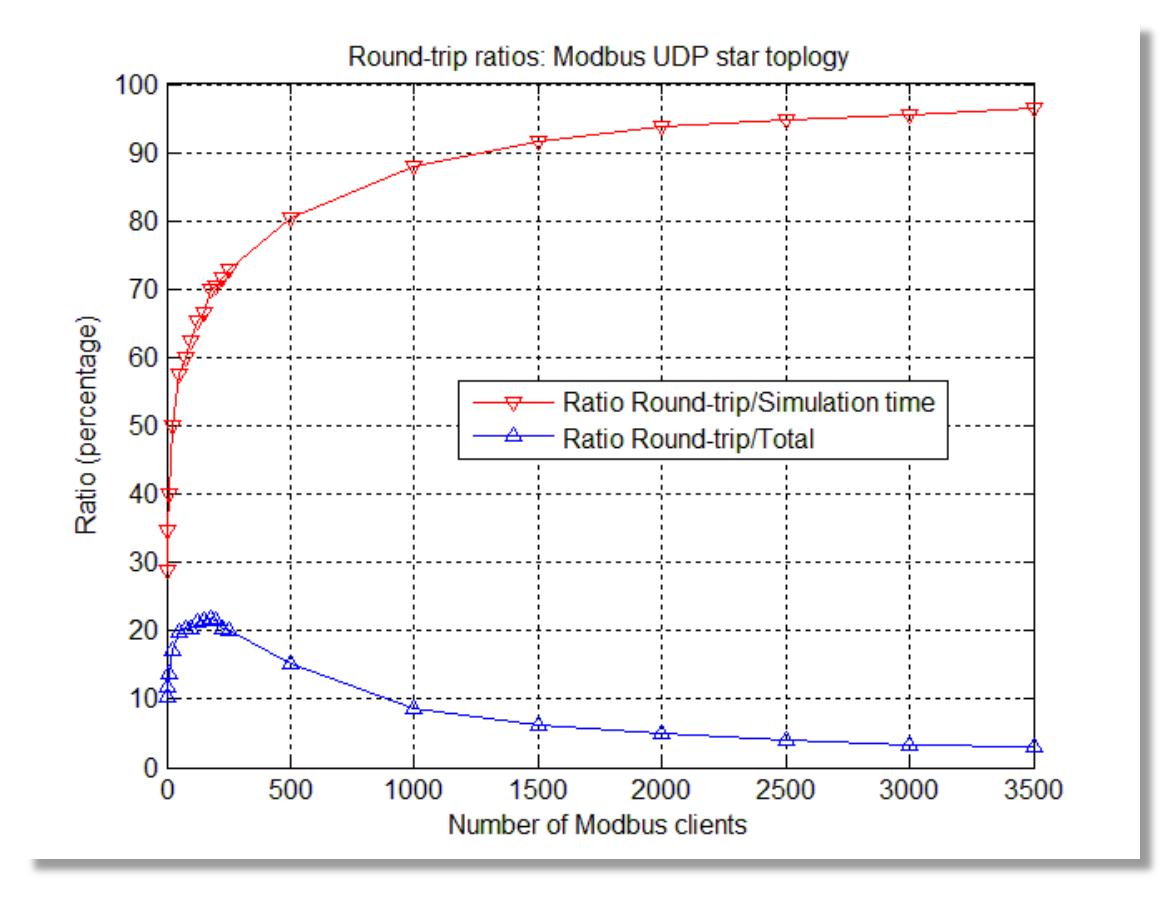

#### Model performance: runtime overhead Modbus TCP -> star topology

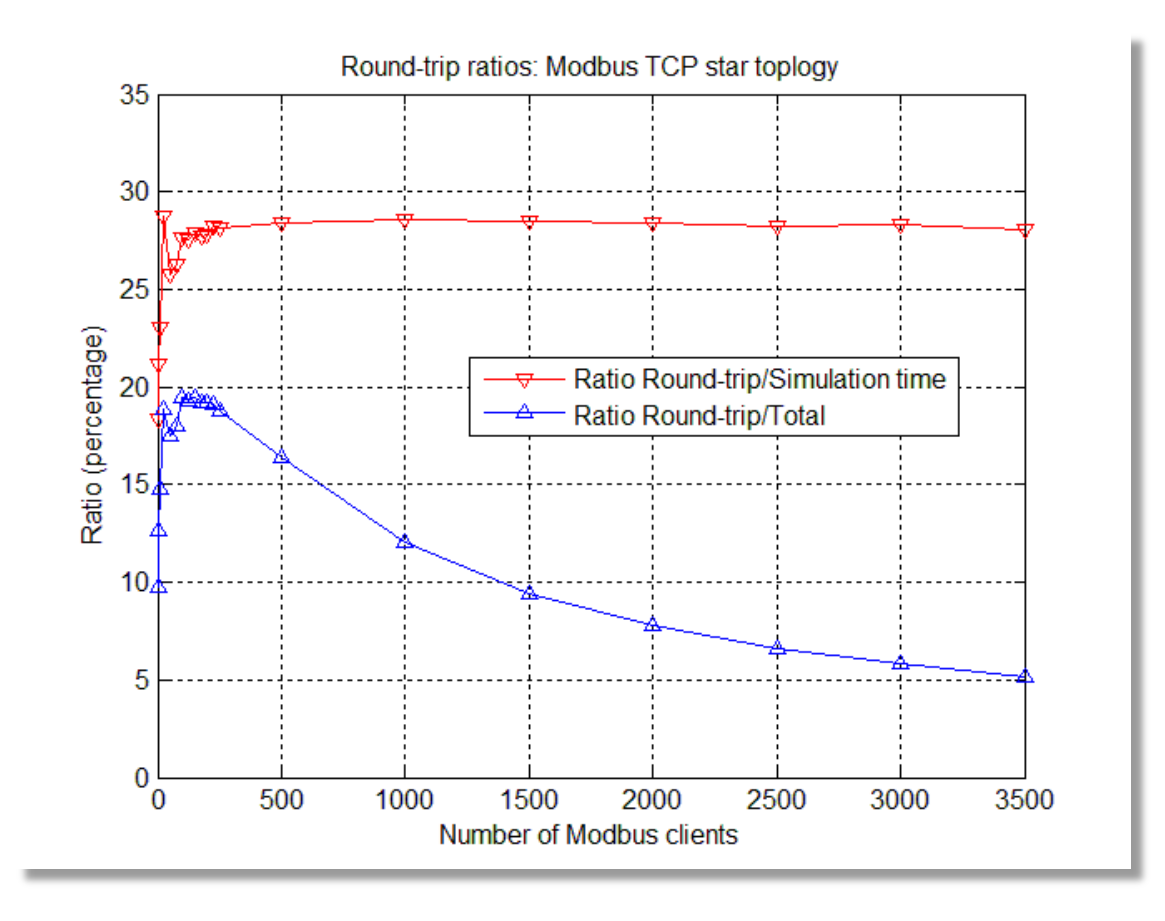

# Model performance: simulation robustness

- **The maximum number of nodes tested for star** topology is 3,500
- **The maximum number of nodes tested for bus** topology is 253
- No application crashes have been observed

# Road map

- $\blacksquare$  Introduction
- **Background knowledge**
- **NS-Modbus design and implementation**
- **Nome Verification and validation**
- **Model performance**
- **Future work**
- **Conclusion**
- **References**

# Future work

- **Incorporate the ns-Modbus code into ns-3** distribution
- **Upgrade ns-Modbus to the latest ns-3 build (ns-3.16)**
- **Add emulating feature**
- Send the Modbus frames in variable length

# Future work

- Add Modbus client timeout
- Add bit manipulation memory blocks  $(m$  inputsStatus and *m\_coilsStatus*)
- **Employ Modbus conformance test specifications for** verification of the application

# Road map

- $\blacksquare$  Introduction
- **Background knowledge**
- **Ns-Modbus design and implementation**
- **Nome Verification and validation**
- **Model performance**
- **Future work**
- **Conclusion**
- **References**

# **Conclusion**

- **Achieved the project objectives** 
	- **Nodbus TCP and UDP integrated with ns-3**
- **Nalidation result** 
	- **Logging messages, PCAP captures, and output animation** show ns-Modbus works properly and robustly
- **Modbus core classes may be used in industrial** devices
- **NS-Modbus over UDP has much better performance** especially for the number of nodes higher than 50

# Road map

- $\blacksquare$  Introduction
- **Background knowledge**
- **NS-Modbus design and implementation**
- **Nome Verification and validation**
- **Model performance**
- **Future work**
- **Conclusion**
- **References**
## References

- **[1] Modbus-IDA. (2006, December) Modbus application protocol specification V1.1b.** [Online]. Available: http://www.modbus.com/docs/Modbus\_Application\_Protocol\_V1\_1b.pdf.
- **EXTED:** [2] D. Peng, H. Zhang, L. Yang, and H. Li, "Design and realization of Modbus protocol based on embedded Linux system," in Proc. ICESS'08, July 2008, pp. 275–280.
- [3] ns-3. (2012, November) Network simulator release 3.15. [Online]. Available: http://www.nsnam.org.
- **[4] GNU Operating System. (2012, November) GNU General Public License. [Online].** Available: http://www.gnu.org/copyleft/gpl.html.
- [5] ns-3. (2012, November) ns-3 Tutorial, Release ns-3.15 [Online]. Available: http://www.nsnam.org/docs/release/3.15/tutorial/ns-3-tutorial.pdf.
- **[6] Mercurial. (2012, November) mercurial [Online]. Available:** http://www.mercurial.selenic.com.
- [7] waf. (2012, November) waf [Online]. Available: http://code.google.com/p/waf.

## References

- **[8] ns-3. (2012, April) ns-3 Tutorial [Online]. Available:** http://www.nsnam.org/docs/release/3.12/tutorial/singlehtml/index.html.
- **[9] Modbus Organization (2009, December) Conformance test specification for Modbus TCP** Version 3.0. [Online]. Available: http://www.modbus.org/docs/MBConformanceTestSpec\_v3.0.pdf.
- **[10] ns-3. (2012, November) Download [Online]. Available:** http://www.nsnam.org/ns-3-dev/download.
- **[11] ns-3 Network Simulator. (2012, December) ns-3 Manual, Release ns-3.15 [Online].** Available: http://www.nsnam.org/docs/release/3.15/manual/ns-3-manual.pdf.
- **[12] ns-3 Network Simulator. (2012, December) ns-3 Model Library, Release ns-3.15** [Online]. Available: http://www.nsnam.org/docs/release/3.15/models/ns-3-model-library.pdf.
- **[13] ns-3 A Discrete-Event Network Simulator. (2012, December) ns-3 API, Release** ns-3.15 [Online]. Available: http://www.nsnam.org/docs/release/3.15/doxygen/index.html.

## **References**

- **EX4** [14] ns-3. (2012, December) Coding Style [Online]. Available: http://www.nsnam.org/developers/contributing-code/coding-style.
- $[15]$  ns-3. (2012, December) wiki [Online]. Available: http://www.nsnam.org/wiki/index.php/Main\_Page.

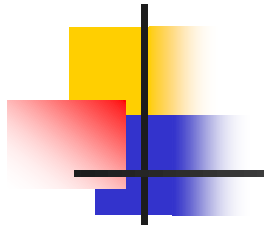

## Thank You